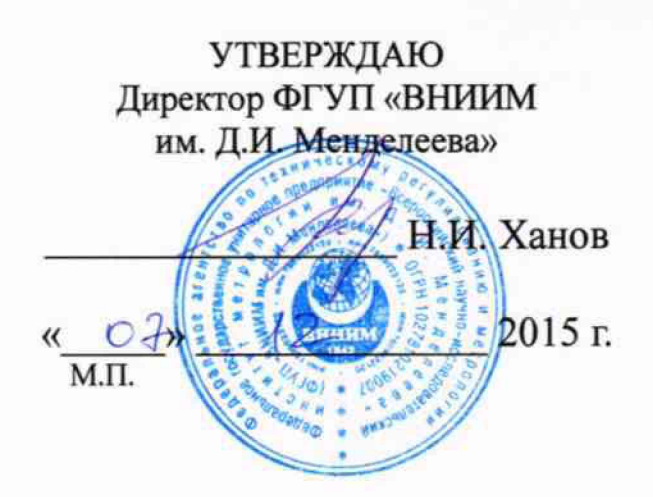

## **Система измерительная стенда ЭСС-АНСАТ**

**Методика поверки МП-206-942-2015**

 $x.p.63094 - 16$ 

**Руководитель отдела 206 Пронин А.Н.**  $\sqrt{07}$ » 12 2015 г.

**г. Санкт-Петербург 2015 г.**

# Содержание

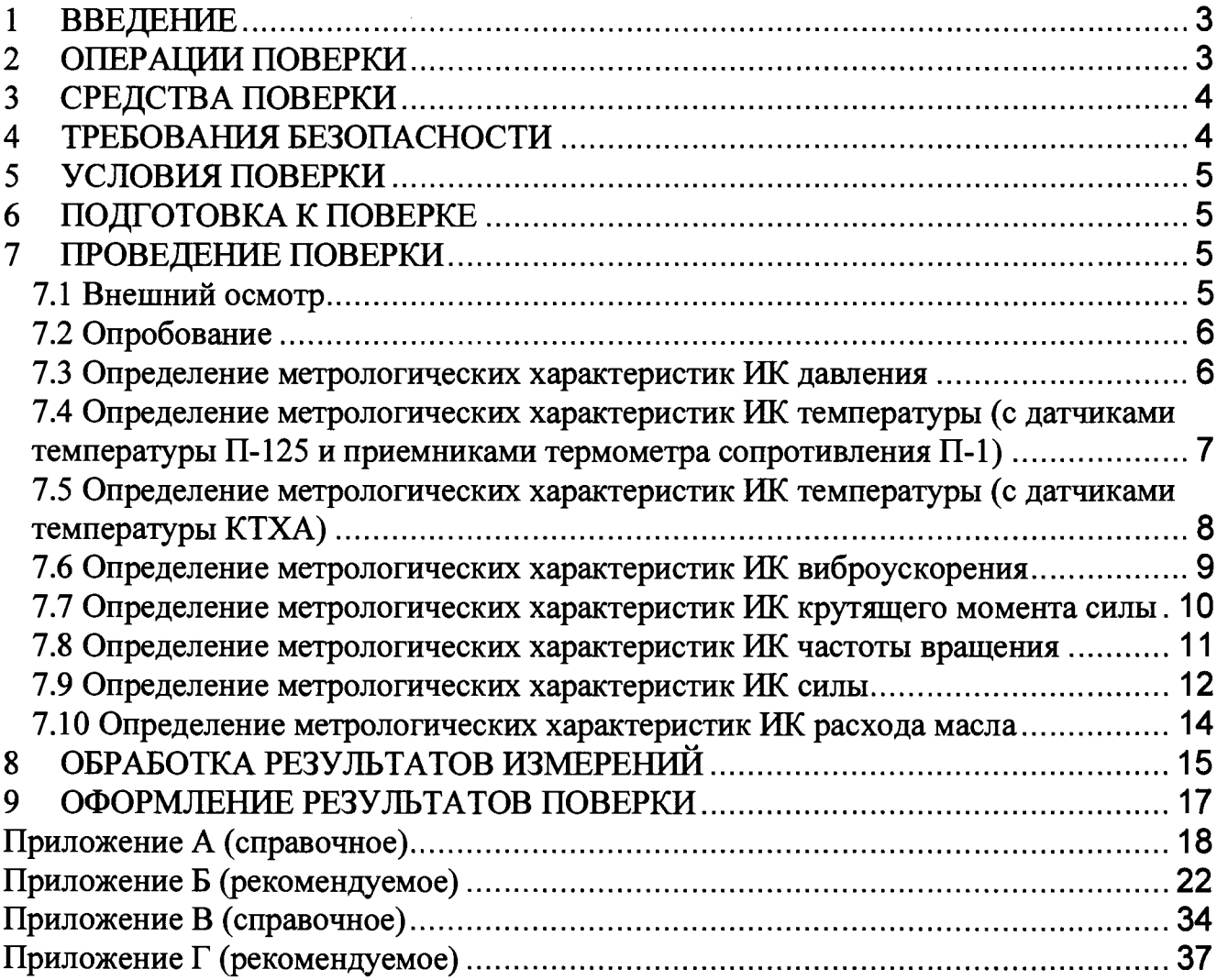

 $\hat{\mathcal{A}}$ 

#### $\mathbf{1}$ **ВВЕЛЕНИЕ**

 $1.1$ Настоящая методика поверки (далее - МП) устанавливает порядок проведения и оформления результатов поверки системы измерительной стенда испытаний агрегатов трансмиссий вертолета АНСАТ (далее - СИС) и устанавливает методику ее первичной и периодической поверок.

 $1.2$ Допускается проведение поверки отдельных измерительных каналов (далее - ИК) из состава СИС в соответствии с заявлением владельца СИС, с обязательным указанием в свидетельстве о поверке информации об объеме проведенной поверки.

Интервал между поверками - 1 год.  $1.3$ 

#### $\overline{2}$ ОПЕРАЦИИ ПОВЕРКИ

При проведении поверки должны выполняться операции указанные в таблице 1. Таблица 1

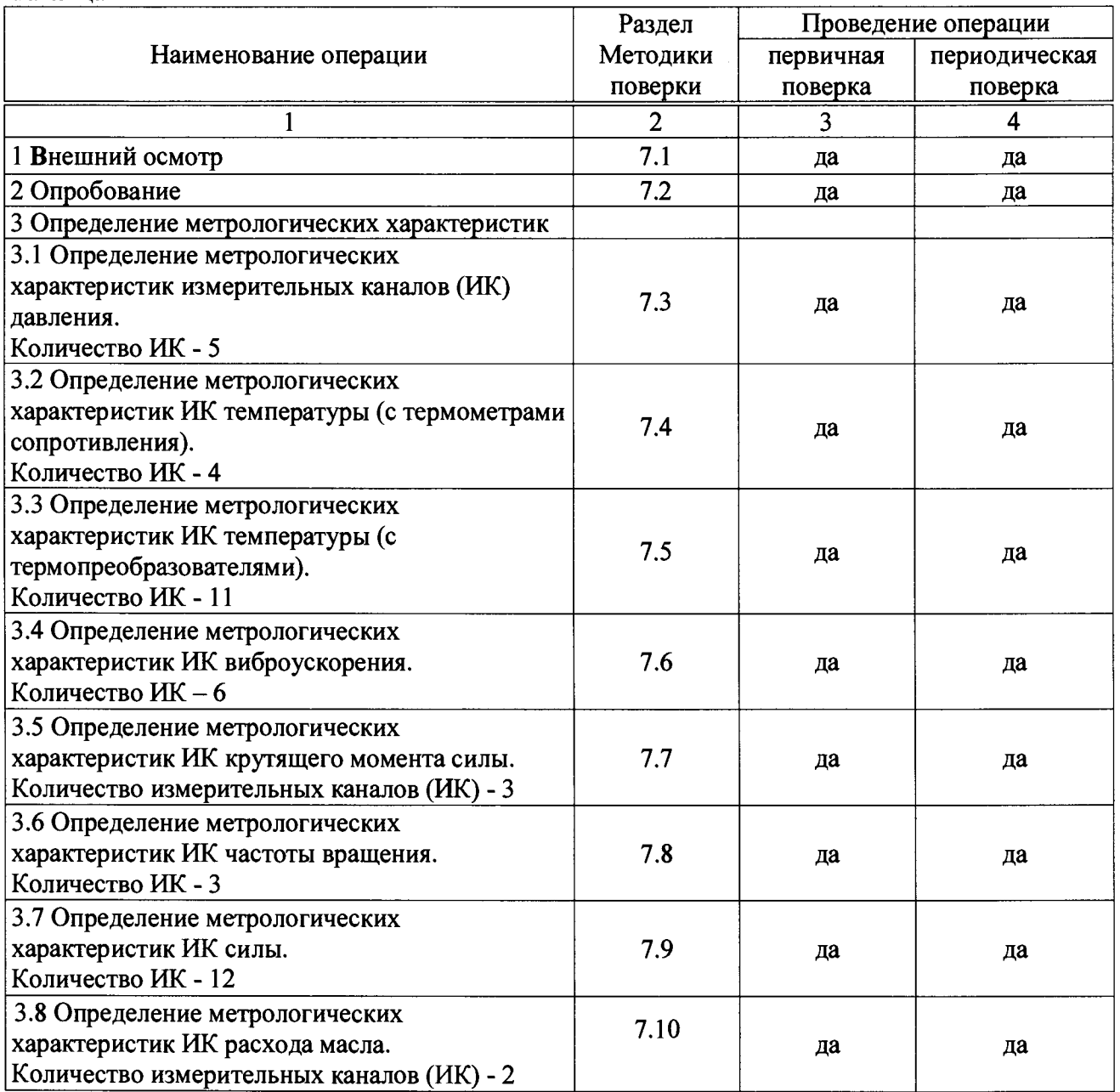

#### **3 СРЕДСТВА ПОВЕРКИ**

**3.1 Средства поверки приведены в таблице 2.**

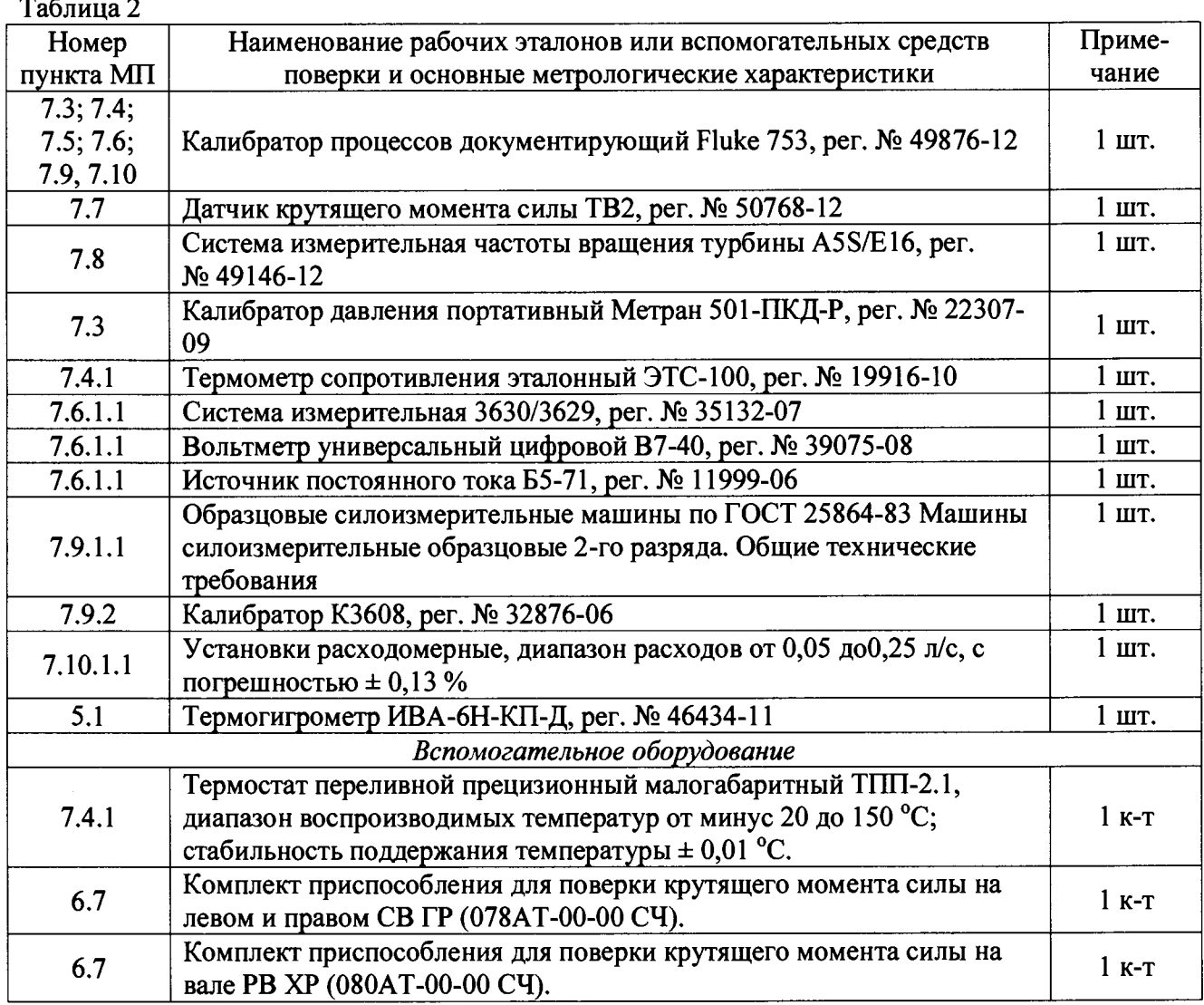

**3.2 При проведении поверки допускается применять средства измерений (СИ) других типов, удовлетворяющие по точности и диапазону измерений требованиям настоящей МП.**

**3.3 При поверке должны использоваться СИ утвержденных типов.**

**3.4 Используемые при поверке рабочие эталоны должны быть поверены в установленном порядке и иметь действующие свидетельства о поверке (знак поверки).**

**3.5 Рабочие эталоны должны быть внесены в рабочее помещение не менее чем за 6 часов до начала поверки.**

#### **4 ТРЕБОВАНИЯ БЕЗОПАСНОСТИ**

**4.1 При проведении поверки необходимо соблюдать требования техники безопасности, предусмотренные «Правилами технической эксплуатации электроустановок потребителей» и «Правилами техники безопасности при эксплуатации электроустановок потребителей» (изд.З), ГОСТ 12.2.007.0-75, ГОСТ 12.1.019-79, ГОСТ 12.3.019-80, ГОСТ 12.2.091-94 и требования**

**безопасности, указанные в технической документации на применяемые эталоны и вспомогательное оборудование.**

**4.2 Любые подключения приборов проводить только при отключенном напряжении питания СИС.**

**4.3 К поверке допускаются лица, изучившие руководство по эксплуатации на СИС и настоящую МП, знающие принцип действия используемых средств измерений, освоившие работу с приборами и используемыми эталонами, имеющие достаточную квалификацию и прошедшие инструктаж по технике безопасности (первичный и на рабочем месте) в установленном в организации порядке.**

**ВНИМАНИЕ! На открытых контактах клеммных колодок СИС напряжение опасное для человеческой жизни - 220 В.**

#### **5 УСЛОВИЯ ПОВЕРКИ**

**5.1 Условия поверки стенда должны соответствовать условиям его эксплуатации, нормированным в технической документации, но не выходить за нормированные условия применения средств поверки.**

**Операции по всем пунктам настоящей методики проводят при соблюдении следующих нормальных условий:**

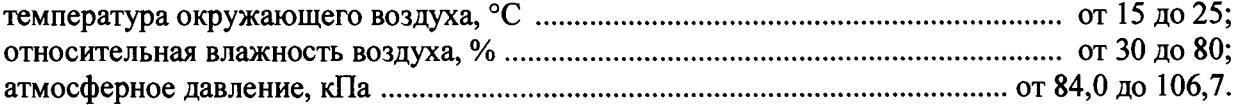

#### **6 ПОДГОТОВКА К ПОВЕРКЕ**

<span id="page-4-0"></span>**6.1 Подготавливаемая к поверке СИС должна быть технически исправна. На ней должны быть выполнены все предусмотренные регламентные работы и сделаны соответствующие отметки в эксплуатационных документах.**

**6.2 Перед проведением поверки, выполняемой непосредственно на месте технического обслуживания, убедиться в наличии возможности размещения необходимых средств поверки, удобстве и безопасности работы с ними.**

**6.3 Проверить наличие свидетельств (знаков поверки) о поверке рабочих эталонов.**

**6.4 Средства поверки выдержать в условиях и в течение времени, установленных в НТД на эти средства.**

**6.5 Подготовить к работе средств поверки (рабочие эталоны), перечисленные в таблице 2 МП, в соответствии с инструкциями и руководствами по их эксплуатации.**

**6.6 Проверить целостность электрических цепей ИК, отключить, в необходимых случаях, поверяемые ИК от штатной схемы.**

<span id="page-4-1"></span>**6.7 Перед началом поверки измерить и занести в протокол поверки значения параметров условий окружающей среды (температура, влажность воздуха и атмосферное давление).**

#### **7 ПРОВЕДЕНИЕ ПОВЕРКИ**

**7.1 Внешний осмотр**

**7.1.1 Проверить целостность корпусов и отсутствие видимых повреждений измерительных компонентов, наличие пломб и наклеек.**

**7.1.2 Проверить исправность органов управления (четкость фиксации положения переключателей и кнопок).**

**7.1.3 Проверить размещение измерительных компонентов, правильность схем подключения используемых в ИК датчиков.**

**7.1.4 Проверить соответствие типов и заводских номеров фактически использованных измерительных компонентов типам и заводским номерам, указанным в сводном паспорте на стенд.**

**7.1.5 Проверить отсутствие следов коррозии и нагрева в местах подключения проводных линий; отсутствие нарушений экранировки линий связи; отсутствие обугливания изоляции на внешних токоведущих частях СИС; отсутствие неудовлетворительного крепления разъемов; целостность заземления электронных блоков СИС.**

**7.1.6 Результаты осмотра считать положительными, если выполняются вышеперечисленные требования. В противном случае поверка не проводится до устранения выявленных недостатков.**

**7.2 Опробование**

**7.2.1 Подготовить СИС к работе в соответствии с РЭ.**

**7.2.2 Включить СИС, подав напряжение питания на все ее компоненты.**

**7.2.3 Запустить программное обеспечение (ПО) ANSATIRK .vi двойным щелчком левой кнопки мыши.**

**Нажав на клавиатуре клавишу ENTER загрузить данные из указанного файла.**

**7.2.6 Результаты опробования считать положительными, если ПО ANSAT\_IRK.vi запустилось успешно, и на мониторе СИС не было выдано сообщений об ошибке.**

**7.3 Определение метрологических характеристик ИК давления**

**Определение приведенной к верхнему пределу измерений (ВП) погрешности ИК избыточного давления осуществляется поэлементно.**

**7.3.1 Определение абсолютной погрешности первичной части ИК (датчиков давления, разряжения и разности давлений ADZ).**

**7.3.1.1 Провести поверку входящих в состав ИК давления датчиков давления, разряжения и разности давлений ADZ, per. № 49870-12 (далее - датчики) по документу «Датчики давления, разряжения и разности давлений ADZ. Методика поверки» МЦКЛ.0029.МП (проверить наличие свидетельств о поверке).**

**7.3.1.2 За погрешность прошедших поверку датчиков считать пределы допускаемой основной приведенной к ВП погрешности, ± 1,0 %, (в соответствии с описанием типа на данное СИ и маркировкой на корпусе датчика), что соответствует абсолютной погрешности ± 0 ,1 бар для датчиков с верхним пределом измерений 1 МПа и ± 2,5 бар для датчиков с верхним пределом измерений 25 МПа.**

**Указанные значения пределов допускаемой абсолютной погрешности приведены в** столбце 6 таблицы Б.1 приложения Б МП (далее - таблица Б.1).

**7.3.2 Определение абсолютной погрешности вторичной части ИК (части ИК без датчика).**

**7.3.2.1 Для определения погрешности вторичной части ИК избыточного давления, указанного в строке 1 таблицы Б.1, подключить калибратор процессов, документирующий Fluke 753 (далее - калибратор) в соответствии с данными, указанными для проверяемого ИК в столбцах 5 и 6 таблицы А.1 приложения А МП (далее - таблица А.1), предварительно отсоединив от этого разъема датчик давления.**

**7.3.2.2 Включить компьютер с предустановленным программным обеспечением (ПО): MS Office, ANSAT IRK.vi. Запустить ПО ANSAT IRK.vi. Перейти в окно «Измерения». Нажать кнопку «Начать сбор».**

**7.3.2.3 Последовательно устанавливая на выходе калибратора значения напряжения постоянного тока, соответствующие проверяемому ИК, согласно данным, указанным в столбце 2 таблицы Б.1, регистрировать в соответствующих строках столбца 4 указанной таблицы результаты измерений проверяемого ИК, отображаемые на мониторе АРМ оператора СИС.**

**7.3.2.4 Повторить операции по п.п. 7.3.2.1** *+* **7.3.2.3 МП для остальных ИК избыточного давления.**

**7.3.2.5 По формуле 1 (п. 8 МП) вычислить и занести в соответствующие строки столбца 5 таблицы Б.1 значения абсолютной погрешности вторичной части ИК в проверяемых точках.**

**7.3.2.6 По формуле 2 (п. 8 МП) вычислить и занести в соответствующие строки столбца 7 таблицы Б.1 значения абсолютной погрешности каждого ИК (включая датчик и вторичную часть ИК) в проверяемых точках.**

**7.3.3 Определение приведенной к ВП погрешности ИК.**

**7.3.3.1 По формуле 3 (п. 8 МП) вычислить и занести в соответствующие строки столбца 8 таблицы Б.1 значения приведенной к ВП погрешности каждого ИК (включая датчик и вторичную часть ИК) в проверяемых точках.**

**7.3.3.2 Для каждого ИК все рассчитанные значения приведенной к ВП погрешности измерений (столбец 8 таблицы Б.1) сравнить с соответствующим значением, указанным в столбце 9 таблицы Б. 1.**

**В случае, если для каждого ИК все значения погрешности из столбца 8 таблицы Б.1 не превышают соответствующего значения, указанного в столбце 9 указанной таблицы, то для этого ИК в столбец 10 вписать вывод: «Соответствует». В противном случае - «Не соответствует».**

**7.3.4 Результаты поверки считать положительными, если для каждого ИК в столбце 10 таблицы Б.1 внесено заключение «Соответствует».**

**7.4 Определение метрологических характеристик ИК температуры (с датчиками температуры П-125 и приемниками термометра сопротивления П-1)**

**Определение приведенной к ВП погрешности ИК температуры осуществляется поэлементно.**

**7.4.1 Определение абсолютной погрешности первичной части ИК (датчика температуры П-125 и приемника термометра сопротивления П-1).**

**7.4.1.1 Измерить сопротивление входящих в состав ИК датчиков температуры П-125 (далее - датчики) в соответствии с требованиями п.п. 10.3.2 и 10.4 ГОСТ 8.461-2009 (проверить наличие аттестатов калибровки).**

**7.4.1.2 Если результат измерений (калибровки) при 0 °С составляет 50 Ом ± 0,0585 Ом, а при 100 °С - 69,2550 Ом ±0,154 Ом, датчик температуры считается соответствующим классу допуска В ГОСТ 6651-2009.**

**В противном случае, датчик температуры к применению не допускается.**

**7.4.1.3 За пределы допускаемой абсолютной погрешности допущенных к применению датчиков температуры П-125, с учетом ВП ИК температуры 90 °С и последовательного соединения двух датчиков указанных типов в первичном измерительном преобразователе ИК, считать ± 1,5 °С, (в соответствии с документом «Датчик температуры П-125. Этикетка. ЯСИЛ.405211.001 ЭТ»).**

**Указанные значения пределов допускаемой абсолютной погрешности приведены в столбце 6 таблицы Б.2 приложения Б МП (далее - таблица Б.2) для ИК, в которых использованы датчики указанного типа.**

**7.4.1.4 Измерить сопротивление входящих в состав ИК приемников термометра сопротивления П-1 (далее - датчики) в соответствии с требованиями п.п. 10.3.2 и 10.4 ГОСТ 8.461-2009 (проверить наличие аттестатов калибровки).**

7.4.1.5 Если результат измерений (калибровки) при 0 °С составляет 90,1 Ом  $\pm$  0,15 Ом, а **при 100 °С - 129,8 Ом ± 0,44 Ом, за пределы допускаемой абсолютной погрешности датчиков температуры П-1, в диапазоне температур от 0 °С до 100 °С считать ± 1,0 °С (в соответствии с документом «Датчик температуры П-125. Этикетка. ЯСИЛ.405211.001 ЭТ»).**

В противном случае, датчик температуры к применению не допускается.

Указанные значения пределов допускаемой абсолютной погрешности приведены в столбце 6 таблицы Б.2 приложения Б МП (далее - таблица Б.2) для ИК, в которых использованы датчики указанного типа.

7.4.2 Определение абсолютной погрешности вторичной части ИК (части ИК без датчика).

7.4.2.1 Включить компьютер с предустановленным ПО: MS Office, ANSAT IRK.vi. Запустить ПО ANSAT IRK.vi. Перейти в окно «Измерения». Нажать кнопку «Начать сбор».

7.4.2.2 Для определения погрешности вторичной части ИК температуры, указанного в строке 1 таблицы Б.2, подключить калибратор в соответствии с данными, указанными для проверяемого ИК в столбцах 5 и 6 таблицы А.1, предварительно отсоединив от этого разъема датчик температуры.

7.4.2.3 Последовательно устанавливая на выходе калибратора значения сопротивления, соответствующие проверяемому ИК, согласно столбцу 2 таблицы Б.2, регистрировать в соответствующих строках столбца 4 указанной таблицы результаты измерений проверяемого ИК, отображаемые на мониторе АРМ оператора СИС.

7.4.2.4 Повторить операции по п.п. 7.4.2.2 ÷ 7.4.2.3 МП для остальных ИК температуры.

7.4.2.5 По формуле 1 (п. 8 МП) вычислить и занести в соответствующие строки столбца 5 таблицы Б.2 значения абсолютной погрешности вторичной части ИК в проверяемых точках.

7.4.2.6 По формуле 2 (п. 8 МП) вычислить и занести в соответствующие строки столбца 7 таблицы Б.2 значения абсолютной погрешности каждого ИК (включая датчик и вторичную часть ИК) в проверяемых точках.

7.4.3 Определение приведенной к ВП погрешности ИК.

7.4.3.1 По формуле 3 (п. 8 МП) вычислить и занести в соответствующие строки столбца 8 таблицы Б.2 значения приведенной к ВП погрешности каждого ИК (включая датчик и вторичную часть ИК) в проверяемых точках.

7.4.3.2 Для каждого ИК все рассчитанные значения приведенной к ВП погрешности измерений (столбец 8 таблицы Б.2) сравнить с соответствующим значением, указанных в столбце 9 таблицы Б.2.

7.4.3.3 В случае, если для ИК все значения погрешности из столбца 8 таблицы Б.2 не превышают соответствующего значения, указанного в столбце 9 указанной таблицы, то для этого ИК в столбец 10 вписать вывод: «Соответствует». В противном случае - «Не cooтветствует».

7.4.4 Результаты поверки считать положительными, если для каждого ИК в столбце 10 таблицы Б.2 внесено заключение «Соответствует».

7.5 Определение метрологических характеристик ИК температуры (с датчиками температуры КТХА)

Определение приведенной к ВП погрешности ИК температуры осуществляется поэлементно.

7.5.1 Определение абсолютной погрешности первичной части ИК (датчика температуры KTXA).

7.5.1.1 Провести поверку входящих в состав ИК датчиков температуры КТХА, рег. № 57177-14 (далее - датчик) по методике поверки, указанной в описании типа на датчик (проверить наличие свидетельств о поверке).

7.5.1.2 За погрешность прошедших поверку датчиков считать пределы допускаемых отклонений ТЭДС от HCX ± 2,2 °C.

Указанные значения пределов допускаемых отклонений ТЭДС от НСХ приведены в столбце 6 таблицы Б.3 приложения Б МП (далее - таблица Б.3).

7.5.2 Определение абсолютной погрешности вторичной части ИК (части ИК без датчика).

**7.5.2.1 Включить компьютер с предустановленным ПО: MS Office, ANSAT\_IRK.vi. Запустить ПО ANSAT IRK.vi. Перейти в окно «Измерения». Нажать кнопку «Начать сбор».**

**7.5.2.2 Для определения погрешности вторичной части ИК температуры, указанного в строке 1 таблицы Б.З, подключить калибратор в соответствии с данными, указанными для проверяемого ИК в столбцах 5 и 6 таблицы А.1, предварительно отсоединив датчик температуры КТХА от терминального блока ТВ-4353.**

**7.5.2.3 Последовательно устанавливая на выходе калибратора значения температуры имитируемой термопары, соответствующие проверяемому ИК, согласно таблице Б.З, регистрировать в соответствующих строках столбца 4 указанной таблицы результаты измерений проверяемого ИК, отображаемые на мониторе АРМ оператора СИС.**

**7.5.2.4 Повторить операции по п.п.** *1.5.22 +* **7.5.2.3 МП для остальных ИК температуры.**

**7.5.2.5 По формуле 1 (п. 8 МП) вычислить и занести в соответствующие строки столбца 5 таблицы Б.З значения абсолютной погрешности вторичной части ИК в проверяемых точках.**

**7.5.2.6 По формуле 2 (п. 8 МП) вычислить и занести в соответствующие строки столбца 7 таблицы Б.З значения абсолютной погрешности каждого ИК (включая датчик и вторичную часть ИК) в проверяемых точках.**

**7.5.3 Определение приведенной к ВП погрешности ИК.**

**7.5.3.1 По формуле 3 (п. 8 МП) вычислить и занести в соответствующие строки столбца 8 таблицы Б.З значения приведенной к ВП погрешности каждого ИК (включая датчик и вторичную часть ИК) в проверяемых точках.**

**7.5.3.2 Для каждого ИК все рассчитанные значения приведенной к ВП погрешности измерений (столбец 8 таблицы Б.З) сравнить с соответствующим значением, указанных в столбце 9 таблицы Б.З.**

**В случае, если для ИК все значения погрешности из столбца 8 таблицы Б.З не превышают соответствующего значения, указанного в столбце 9 указанной таблицы, то для этого ИК в столбец 10 вписать вывод: «Соответствует». В противном случае - «Не соответствует».**

**7.5.4 Результаты поверки считать положительными, если для каждого ИК в столбце 10 таблицы Б.З внесено заключение «Соответствует».**

**7.6 Определение метрологических характеристик ИК виброускорения**

**Определение приведенной к ВП погрешности ИК виброускорения осуществляется поэлементно.**

**7.6.1 Определение абсолютной погрешности первичной части ИК (акселерометра емкостного ВС202).**

**7.6.1.1 Провести поверку входящих в состав ИК акселерометров емкостных ВС202, per. № 49619-12 (далее - датчики) в соответствии с документом «ГОСТ Р 8.669-2009 Государственная система обеспечения единства измерений. Виброметры с пьезоэлектрическими, индукционными и вихретоковыми вибропреобразователями. Методика поверки» (проверить наличие свидетельств о поверке).**

**7.6.1.2 За погрешность прошедших поверку датчиков считать пределы допускаемой относительной погрешности ± 10 %, (в соответствии с описанием типа на данное СИ), что для ИК с пределом измерений 10 g соответствует абсолютной погрешности ± 1 g, а для ИК с пределом измерений 5 g соответствует абсолютной погрешности ± 0,5 g.**

**Указанные значения абсолютной погрешности приведены в столбце 6 таблицы Б.4** приложения Б данной МП (далее - таблица Б.4).

**7.6.2 Определение абсолютной погрешности вторичной части ИК (части ИК без датчика).**

**7.6.2.1 Включить компьютер с предустановленным ПО: MS Office, ANSAT IRK.vi. Запустить ПО ANSAT\_IRK.vi. Перейти в окно «Измерения». Нажать кнопку «Начать сбор».**

*7.6.2.2* **Для определения погрешности вторичной части ИК виброускорения, подключить калибратор в соответствии с данными, указанными для проверяемого ИК в столбцах 5 и 6 таблицы А.1 данной МП.**

**7.6.2.3 Включить калибратор в режиме воспроизведения частоты. Установить выходной сигнал синусоидальной формы частотой 100 Гц (при проверке ИК виброускорения МСХ главного редуктора, 4 шт.) или частотой 35 Гц (при проверке ИК виброускорения фланца хвостового редуктора, 2 шт.).**

**7.6.2.4 С учетом паспортных данных и данных поверки датчика, используемого в проверяемом ИК, последовательно устанавливать на выходе калибратора (и фиксировать в столбце 2 таблицы Б.4) значения амплитуды сигнала, соответствующие значениям виброускорения, указанным в столбце 3 таблицы Б.4. Одновременно регистрировать в соответствующих строках столбца 4 указанной таблицы результаты измерений проверяемого ИК, отображаемые на мониторе АРМ оператора СИС.**

*1.62.5* **Повторить операции по п.п.** *7.62.2* **+ 7.6.2.4 МП для остальных ИК виброускорения.**

*1.62.6* **По формуле 1 (п. 8 МП) вычислить и занести в соответствующие строки столбца 5 таблицы Б.4 значения абсолютной погрешности вторичной части ИК в проверяемых точках.**

**7.6.3 Определение приведенной к ВП погрешности ИК.**

**7.6.3.1 По формуле 2 (п. 8 МП) вычислить и занести в соответствующие строки столбца 7 таблицы Б.4 значения абсолютной погрешности каждого ИК (включая датчик и вторичную часть ИК) в проверяемых точках.**

*1.63.2* **По формуле 3 (п. 8 МП) вычислить и занести в соответствующие строки столбца 8 таблицы Б.4 значения приведенной к ВП погрешности каждого ИК в проверяемых точках.**

*1.6.33* **Для каждого ИК все рассчитанные значения приведенной к ВП погрешности измерений (столбец 8 таблицы Б.4) сравнить с соответствующим значением, указанным в столбце 9 таблицы Б.4.**

**В случае, если для ИК все значения погрешности из столбца 8 таблицы Б.4 не превышают соответствующего значения, указанного в столбце 9 указанной таблицы, то для этого ИК в столбец 10 вписать вывод: «Соответствует». В противном случае - «Не соответствует».**

**7.6.4 Результаты поверки считать положительными, если для каждого ИК в столбце 10 таблицы Б.4 внесено заключение «Соответствует».**

**7.7 Определение метрологических характеристик ИК крутящего момента силы**

**Определение приведенной к ВП погрешности ИК крутящего момента силы осуществляется комплектно.**

**7.7.1 Подготовить стенд к проведению поверки ИК крутящего момента силы.**

**7.7.1.1 Проверить наличие действующего свидетельства о поверке на используемый при определении метрологических характеристик ИК крутящего момента силы датчик крутящего момента ТВ2.**

**7.7.1.2 Демонтировать на стенде левый соединительный вал СВ-23.**

**7.7.1.3 Смонтировать приспособление для приложения крутящего момента силы относительно проверяемого ИК в соответствии с рисунком В.1 приложения В к МП (далее рисунок В.1).**

**7.7.1.4 Вместо соответствующего соединительного вала, к фланцу мультипликатора смонтировать переходной фланец (078АТ-00-01) поз. 3 рисунка В.1.**

**7.7.1.5 На переходной фланец (поз. 3 рисунка В.1) смонтировать датчик крутящего момента (TB2-2kNm) поз. 1 рисунка В.1.**

**7.7.1.6 С помощью фланцевого соединения (поз. 4 рисунка В.1) смонтировать рычаг приложения силы (поз. 5 рисунка В.1) вместе с закреплённым удлинителем рычага (поз. 6 рисунка В.1).**

**7.7.1.7 Зафиксировать вал от вращения с помощью монтажного приспособления - рычага (078АТ-01-00) поз. 2 рисунка В.1.**

**7.7.1.8 К датчику крутящего моменты силы ТВ2 подключить индикатор MVD 2555.**

**7.7.2 Определение приведенной к ВП погрешности ИК крутящего момента силы.**

**7.7.2.1 Включить компьютер с предустановленным ПО: MS Office, ANSATIRK.vi. Запустить ПО ANSAT IRK.vi. Перейти в окно «Измерения». Нажать кнопку «Начать сбор».**

*1.12.2* **По индикатору датчика крутящего момента ТВ2 убедиться, что значение крутящего момента силы равно 0 Н-м.**

*1.1.2.3* **С помощью тендера, с использованием плеча приложения силы, последовательно устанавливать значения крутящего момента силы для проверяемого ИК, из столбца 1 таблицы Б.5** приложения Б МП (далее - таблица Б.5), контролируя устанавливаемые значения по индикатору **датчика крутящего момента силы ТВ2. Регистрировать в соответствующих строках столбца 2 таблицы Б.5 результаты измерений проверяемого ИК, отображаемые на мониторе АРМ оператора СИС в поле «СВ-23 Левый (ИК крутящего момента [Nm])».**

**7.7.2.4 Повторить операции по п.п.** *1.1.22 + 1.1.23* **МП для заполнения столбцов 3 и 4 таблицы Б.5 для проверяемого Ж .**

7.7.2.5 По формулам (4)  $\div$  (10) п. 8 МП последовательно произвести расчеты и заполнить столбцы 5 ÷ 10 таблицы Б.5 для проверяемого ИК.

*1.12.6* **Вернуть конфигурацию стенда в исходное состояние.**

*1.12.1* **Повторить п.п. 7.7.1.2** *1.12.6* **МП для ИК на правом соединительном вале СВ-23 (результаты измерений считывать в поле «СВ-23 Правый (ИК крутящего момента [Nm])» на мониторе АРМ оператора СИС; результаты измерений и расчетов заносить в таблицу Б.5 для ИК на правом соединительном вале СВ-23.**

**7.7.2.8 Провести проверку ИК крутящего момента силы на вале рулевого винта, при этом демонтировать на стенде хвостовой редуктор ХР-23.**

*1.12.9* **Смонтировать приспособление для приложения крутящего момента силы относительно испытуемого ИК в соответствии с рисунком В.2 приложения В к МП (далее рисунок В.2).**

**7.7.2.10 Повторить п.п. 7.7.1.8** *1.12.6* **МП для ИК на вале рулевого винта. Результаты измерений считывать в поле «Рулевой вал (ИК крутящего момента [Nm])» на мониторе АРМ оператора СИС; результаты измерений и расчетов заносить в таблицу Б.5 для ИК на вале рулевого винта.**

**7.7.3 Результаты проверки ИК крутящего момента силы считать положительными, если полученные значения приведенной к ВП погрешности измерений (значения в столбцах 10 таблицы Б.5), не превышают ± 0,5 %.**

**7.8 Определение метрологических характеристик Ж частоты вращения**

**Определение приведенной к ВП погрешности ИК частоты вращения осуществляется комплектно.**

**7.8.1 Подготовить стенд к проведению поверки ИК частоты вращения.**

**7.8.1.1 Проверить наличие действующего свидетельства о поверке на используемую при определении метрологических характеристик ИК частоты вращения систему измерительную** частоты вращения турбины A5S/E16 (далее - тахометр).

**7.8.1.2 На левый соединительный вал СВ-23 главного редуктора (далее - СВ ГР), правый СВ ГР и вал рулевого винта наклеить светоотражающие маркеры.**

**7.8.1.3 В соответствии с Руководством по эксплуатации (060АТ-00-00-001 РЭ) подготовить стенд к работе.**

**7.8.2 Определение приведенной к ВП погрешности ИК.**

**7.8.2.1 Последовательно устанавливая на стенде значения частоты вращения левого СВ ГР из столбца 2 таблицы Б.6 приложения Б МП (далее - таблица Б.6), регистрировать в соответствующих строках столбца 3 указанной таблицы показания тахометра, а в соответствующих строках столбца 4 этой же таблицы результаты измерений проверяемого ИК, отображаемые на мониторе АРМ оператора СИС.**

**7.8.2.2 Повторить операции по п. 7.8.2.1 МП для остальных ИК частоты вращения.**

**7.8.2.3 По формуле 11 (п. 8 МП) вычислить и занести в соответствующие строки столбца 5 таблицы Б.6 значения абсолютной погрешности ИК в проверяемых точках.**

**7.8.2.4 По формуле 12 (п. 8 МП) вычислить и занести в соответствующие строки столбца 6 таблицы Б.6 значения приведенной к ВП погрешности ИК в проверяемых точках.**

**7.8.2.5 Для каждого ИК все рассчитанные значения приведенной к ВП погрешности измерений (столбец 6 таблицы Б.6) сравнить с соответствующим значением, указанным в столбце 7 таблицы Б.6.**

**В случае, если для каждого ИК все значения погрешности из столбца 6 таблицы Б.6 не превышают соответствующего значения, указанного в столбце 7 указанной таблицы, то для этого ИК в столбец 8 вписать вывод: «Соответствует». В противном случае - «Не соответствует».**

**7.8.3 Результаты поверки считать положительными, если для каждого ИК в столбце 8 таблицы Б.6 внесено заключение «Соответствует».**

**7.9 Определение метрологических характеристик ИК силы**

**Определение приведенной к ВП погрешности ИК силы осуществляется поэлементно.**

**7.9.1 Определение относительной погрешности первичной части ИК (датчика силоизмерительного тензорезисторного серии U модели U10M).**

**7.9.1.1 Провести калибровку входящих в составе ИК датчиков силоизмерительных тензорезисторных серии U модели U10M (далее - датчики) в соответствии с ГОСТ Р 55223-2012 «Динамометры. Общие технические требования», с определением относительной погрешности, связанной с воспроизводимостью (Ь), повторяемостью** *ф '),* **интерполяцией** *(fc),* **дрейфом нуля (/о) и гистерезисом (v) (проверить наличие аттестатов калибровки).**

**7.9.1.2 Рассчитать значение относительной погрешности датчика в каждой из проверяемых точек как сумму перечисленных выше составляющих погрешности.**

**7.9.1.3 В качестве относительной погрешности датчика по результатам калибровки принять максимальную, из вычисленных по п. 7.9.1.2 МП сумм, рассчитанных для этого датчика.**

**Значение относительной погрешности датчика силы занести в столбец 7 таблицы Б.7 приложения Б МП (далее - таблица Б.7), в графу, соответствующую ИК силы, в котором используется данный датчик силы.**

**7.9.1.4 Повторить операции по п.п. 7.9.1.2 + 7.9.1.3 МП для остальных датчиков силы, используемых в ИК силы СИС.**

**7.9.2 Провести поверку входящих в составе ИК силы усилителей измерительных RM4220, per. № 41759-09 (далее - усилители) в соответствии с документом МП-152/447-2009 «Усилители измерительные RM4220. Методика поверки» (проверить наличие свидетельств о поверке).**

**За погрешность прошедших поверку усилителей (в соответствии с описанием типа на них) считать относительную погрешность 0,1 % (столбец 6 таблицы Б.7).**

**7.9.3 Определение относительной погрешности вторичной части ИК (части ИК без датчика и усилителя измерительного).**

**7.9.3.1 Включить компьютер с предустановленным ПО: MS Office, ANSAT IRK.vi. Запустить ПО ANSAT\_IRK.vi. Перейти в окно «Измерения». Нажать кнопку «Начать сбор».**

**7.9.3.2 В окне «Настройки» на вкладке «Настройка канала» выбрать проверяемый ИК силы.**

**7.9.3.3 На вкладке «Контроль доступа» в окне «Имя пользователя», ввести имя, в окне «Пароль» - ввести пароль. Нажать кнопку «ОК».**

**7.9.3.4 В окне «Настройки» на вкладке «Настройка датчика» из окошка «Коэффициент А» и окошка «Коэффициент Б» переписать данные в таблицу Г.1 приложения Г МП (далее таблица Г.1) в строку, соответствующую проверяемому ИК.**

**7.9.3.5 На вкладке «Настройка датчика» в окошко «Коэффициент А» записать значение из второго столбца таблицы 3. В окошко «Коэффициент Б» записать нулевое значение.**

**Нажать кнопку «Применить» снизу открытого окна.**

**Таблица 3 \_\_\_\_\_\_\_\_\_\_\_\_\_\_\_\_\_\_**

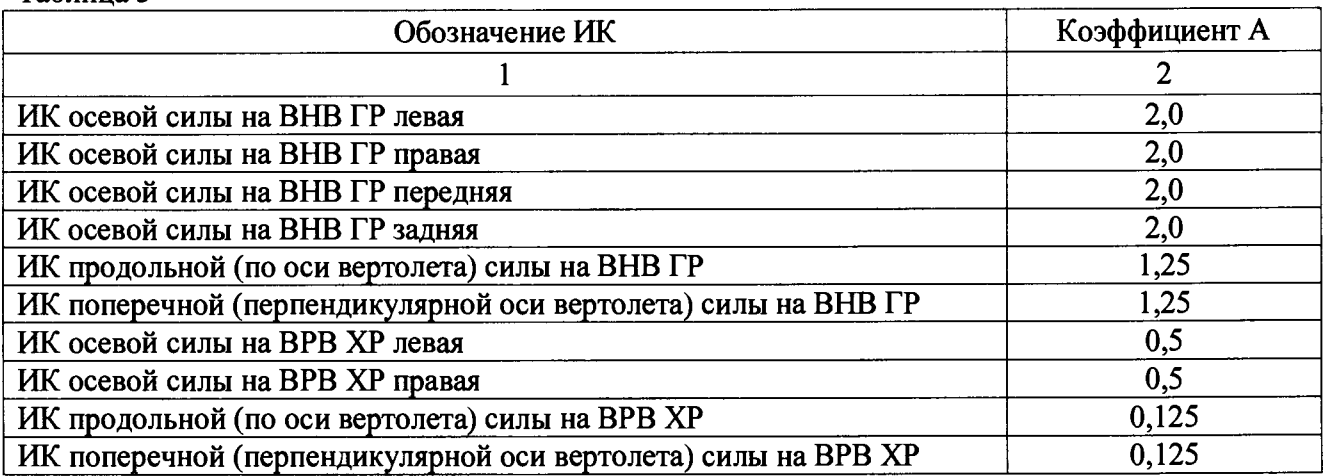

**7.9.3.6 Перейти в окно «Измерения».**

**7.9.3.7 Для определения погрешности вторичной части ИК силы, подключить калибратор в соответствии с данными, указанными для проверяемого ИК в столбцах 5 и 6 таблицы А.1.**

**7.9.3.8 Последовательно устанавливая на выходе калибратора значения постоянного напряжения, соответствующие проверяемому ИК, согласно столбцу 2 таблицы Б.7, регистрировать в соответствующих строках столбца 4 указанной таблицы результаты измерений проверяемого ИК, отображаемые на мониторе АРМ оператора СИС.**

**7.9.3.9 Перейти в окно «Настройки».**

**7.9.3.10 В окне «Настройки» на вкладке «Настройка канала» выбрать в окошке ИК силы, для которого проводились измерения.**

**7.9.3.11 На вкладке «Настройка датчика» в окошко «Коэффициент А» и в окошко «Коэффициент Б» из таблицы Г.1 переписать параметры, сохраненные перед началом поверки для этого ИК силы (п. 7.6.2.4 МП).**

**7.9.3.12 Нажать кнопку «Применить» снизу открытого окна.**

**7.9.3.13 Повторить операции по п.п. 7.9.3.2 7.9.3.12 МП для остальных ИК силы силы из таблицы Б.7.**

**7.9.3.14 По формуле 13 (п. 8 МП) вычислить и занести в соответствующие строки столбца 5 таблицы Б.7 значения относительной погрешности вторичной части ИК в проверяемых точках.**

**7.9.4 Определение приведенной к ВП погрешности ИК.**

**7.9.4.1 По формуле 14 (п. 8 МП) вычислить и занести в соответствующие строки столбца 8 таблицы Б.7 значения относительной погрешности каждого ИК в проверяемых точках.**

**7.9.4.2 По формуле 15 (п. 8 МП) вычислить и занести в соответствующие строки столбца 9 таблицы Б.7 значения абсолютной погрешности каждого ИК в проверяемых точках.**

**7.9.4.3 По формуле 16 (п. 8 МП) вычислить и занести в соответствующие строки столбца 10 таблицы Б.7 значения приведенной к ВП погрешности каждого ИК в проверяемых точках.**

**7.9.4.4 Для каждого ИК все рассчитанные значения приведенной к ВП погрешности измерений (столбец 10 таблицы Б.7) сравнить с соответствующим значением, указанных в столбце 11 таблицы Б.9.**

**В случае, если для ИК все значения погрешности из столбца 10 таблицы Б.7 не превышают соответствующего значения, указанного в столбце 11 указанной таблицы, то для этого ИК в столбец 12 вписать вывод: «Соответствует». В противном случае - «Не соответствует».**

**7.9.5 Результаты поверки считать положительными, если для каждого ИК в столбце 12 таблицы Б.7 внесено заключение «Соответствует».**

**7.10 Определение метрологических характеристик ИК расхода масла**

**Определение приведенной к ВП погрешности ИК расхода масла осуществляется поэлементно.**

**7.10.1 Определение абсолютной погрешности первичной части ИК (преобразователь расхода турбинный ТПР 8-1-1).**

**7.10.1.1 Провести поверку входящих в состав ИК расхода преобразователей расхода турбинных ТПР 8-1-1, per. № 8326-04 (далее - датчики) в соответствии с документом ЛГФИ.407221.034 МИ «ГСИ. Преобразователи расхода турбинные ТПР» (проверить наличие свидетельств о поверке).**

**7.10.1.2 За погрешность прошедших поверку датчиков (с учетом диапазона измерений ИК) считать ±0,15 л/мин.**

**Указанные значения абсолютной погрешности приведены в столбце 6 таблицы Б.8** приложения Б МП (далее - таблица Б.8).

**7.10.2 Определение абсолютной погрешности вторичной части ИК.**

**7.10.2.1 Включить компьютер с предустановленным ПО: MS Office, ANSAT IRK.vi. Запустить ПО ANSAT IRK.vi. Перейти в окно «Измерения». Нажать кнопку «Начать сбор».**

**7.10.2.2 Для определения погрешности вторичной части ИК расхода масла, подключить калибратор в соответствии с данными, указанными для проверяемого ИК в столбцах 5 и 6 таблицы А.1 МП. Подключить калибратор в соответствии с данными, указанными для проверяемого ИК в столбцах 5 и 6 таблицы А. 1.**

**7.10.2.3 Последовательно устанавливая на выходе калибратора значения переменного напряжения, с частотой соответствующей проверяемому ИК, согласно столбцу 2 таблицы Б.8, регистрировать в соответствующих строках столбца 4 указанной таблицы результаты измерений проверяемого ИК, отображаемые на мониторе АРМ оператора СИС.**

**7.10.2.4 Повторить операции по п.п. 7.10.2.2 + 7.10.2.3 МП для остальных ИК расхода масла.**

**7.10.2.5 По формуле 1 (п. 8 МП) вычислить и занести в соответствующие строки столбца 5 таблицы Б.8 значения абсолютной погрешности вторичной части ИК.**

**7.10.3 Определение приведенной к ВП погрешности вторичной части ИК.**

**7.10.3.1 По формуле 2 (п. 8 МП) вычислить и занести в соответствующие строки столбца 7 таблицы Б.8 значения абсолютной погрешности каждого ИК.**

**7.10.3.2 По формуле 3 (п. 8 МП) вычислить и занести в соответствующие строки столбца 8 таблицы Б.8 значения приведенной к ВП погрешности каждого ИК.**

**7.10.3.3 Для каждого ИК все рассчитанные значения приведенной к ВП погрешности** измерений (столбец 8 таблицы Б.8) сравнить с соответствующим значением, указанных в **столбце 9 таблицы Б.8.**

**В случае, если для ИК все значения погрешности из столбца 8 таблицы Б.8 не превышают соответствующего значения, указанного в столбце 9 указанной таблицы, то для этого ИК в столбец 10 вписать вывод: «Соответствует». В противном случае - «Не соответствует».**

**7.10.4 Результаты поверки считать положительными, если для каждого ИК в столбце 10 таблицы Б.8 внесено заключение «Соответствует».**

#### **8 ОБРАБОТКА РЕЗУЛЬТАТОВ ИЗМЕРЕНИЙ**

**Значение абсолютной погрешности вторичной части ИК в проверяемых точках рассчитывают по формуле (1):**

$$
\Delta_{\rm{B}} = X_{\rm{H}} - X_{\rm{3}} \tag{1}
$$

**где** *Хи* **- результат измерений ИК;**

*Хэ* **- эталонное значение.**

**Значение абсолютной погрешности ИК в проверяемых точках рассчитывают по формуле**  $(2)$ :

$$
\Delta_{\rm HK} = \Delta_{\rm A} + |\Delta_{\rm Byl}| \quad , \tag{2}
$$

**где Дд - абсолютная погрешность датчика.**

**Значение приведенной к ВП погрешности ИК в проверяемых точках рассчитывают по формуле (3):**

$$
\delta_{\rm np} = \frac{\Delta_{\rm nr}}{X_{\rm sn}} \cdot 100 \,, \tag{3}
$$

**где** *Хвп -* **верхний предел диапазона измерений ИК.**

**По результатам измерений ИК момента силы, рассчитывают средние арифметические значения показаний ИК, для прямого** *Хк* **и обратного** *Х'к* **хода отдельно, по формулам:**

$$
\bar{X}_K = \frac{1}{n} \sum_{i=1}^n X_{Ki} \quad ; \tag{4}
$$

$$
\bar{X}'_K = \frac{1}{n} \sum_{i=1}^n X'_{Ki} \tag{5}
$$

**где** *XKi -* **показания ИК момента силы, полученные при прямом ходе (при нарастании момента силы);**

*Х'к1 -* **показания ИК момента силы, полученные при обратном ходе (при убывании момента силы).**

Абсолютное значение оценки систематической составляющей погрешности для ИК момента силы рассчитывают по формуле (6):

$$
\Delta_{cK} = \frac{\bar{X}_K + \bar{X}'_K}{2} - M_K \quad , \tag{6}
$$

где  $M_K$  – показания датчика крутящего момента ТВ2.

Абсолютное значение вариации показаний для ИК момента силы рассчитывают по формуле (7):

$$
h_K = |\bar{X}_K - \bar{X}_K'| \tag{7}
$$

Абсолютное значение среднеквадратического отклонения случайной составляющей погрешности с учетом вариации показаний, для ИК момента силы рассчитывают по формуле (8):

$$
S_0 = \sqrt{\frac{\sum_{i=1}^n (X_{Ki} - \bar{X}_K)^2 + \sum_{i=1}^n (X'_{Ki} - \bar{X}'_K)^2}{2n - 1} + \frac{h_K^2}{12}} \tag{8}
$$

Границы суммарной абсолютной погрешности в проверяемых точках для ИК момента силы рассчитывают по формуле (9):

$$
\Delta_K = 2\sqrt{S_0^2 + \frac{\Delta_{CK}^2}{3}} \quad . \tag{9}
$$

Приведенную к верхнему пределу измерений погрешность (в процентах) для ИК момента силы рассчитывают по формуле (10):

$$
\delta_{\rm np} = \frac{\max(\Delta_K) \cdot 100}{M_E} \quad , \tag{10}
$$

где  $M_E$  – верхний предел измерений ИК момента силы.

Значение абсолютной погрешности (проверяемых комплектно) ИК в проверяемых точках рассчитывают по формуле (11):

$$
\Delta'_{HK} = X_{nK} - X_3 \tag{11}
$$

где  $X_{\text{HK}}$  – результат измерений ИК (проверяемого комплектно) в проверяемых точках.

Значение приведенной к ВП погрешности (проверяемого комплектно) ИК в проверяемых точках рассчитывают по формуле (12):

$$
\delta'_{\rm np} = \frac{\Delta'_{\rm nR}}{\chi_{\rm nR}} \cdot 100 \quad , \tag{12}
$$

Значения относительной погрешности вторичной части ИК силы в проверяемых точках рассчитывают по формуле (13):

$$
\delta_{pq} = \frac{x_{n} - x_{s}}{x_{n}} \cdot 100 \quad . \tag{13}
$$

Значения относительной погрешности ИК силы в проверяемых точках рассчитывают по формуле  $(14)$ :

$$
\delta_{HK} = |\delta_{BY}| + \delta_{Y} + \delta_{A} \t\t(14)
$$

где  $\delta_y$  – значение относительной погрешности усилителя измерительного RM4220;  $\delta_n$  - значение относительной погрешности датчика силы.

Значение абсолютной погрешности ИК силы в проверяемых точках рассчитывают по формуле (15):

$$
\Delta_{HK}^{\prime\prime} = \frac{\delta_{HK} \cdot X_{H}}{100} \tag{15}
$$

Значение приведенной к ВП погрешности ИК силы в проверяемых точках рассчитывают по формуле (16):

$$
\delta_{\rm np}^{\prime\prime} = \frac{\Delta_{\rm nk}^{\prime\prime}}{X_{\rm sn}} \cdot 100 \quad . \tag{16}
$$

#### 9 ОФОРМЛЕНИЕ РЕЗУЛЬТАТОВ ПОВЕРКИ

9.1 На основании положительных результатов по пунктам раздела 7 выписывают свидетельство о поверке стенда в соответствии с ПР 50.2.006. В приложении к свидетельству указывают перечень ИК.

9.2 При отрицательных результатах поверки стенд признается негодным к дальнейшей эксплуатации и на него выдают извещение о непригодности в соответствии с ПР 50.2.006 с указанием причин.

## **Приложение А (справочное)**

# **Таблица подключения датчиков к модулям N1PXI**

**Таблица А.1**

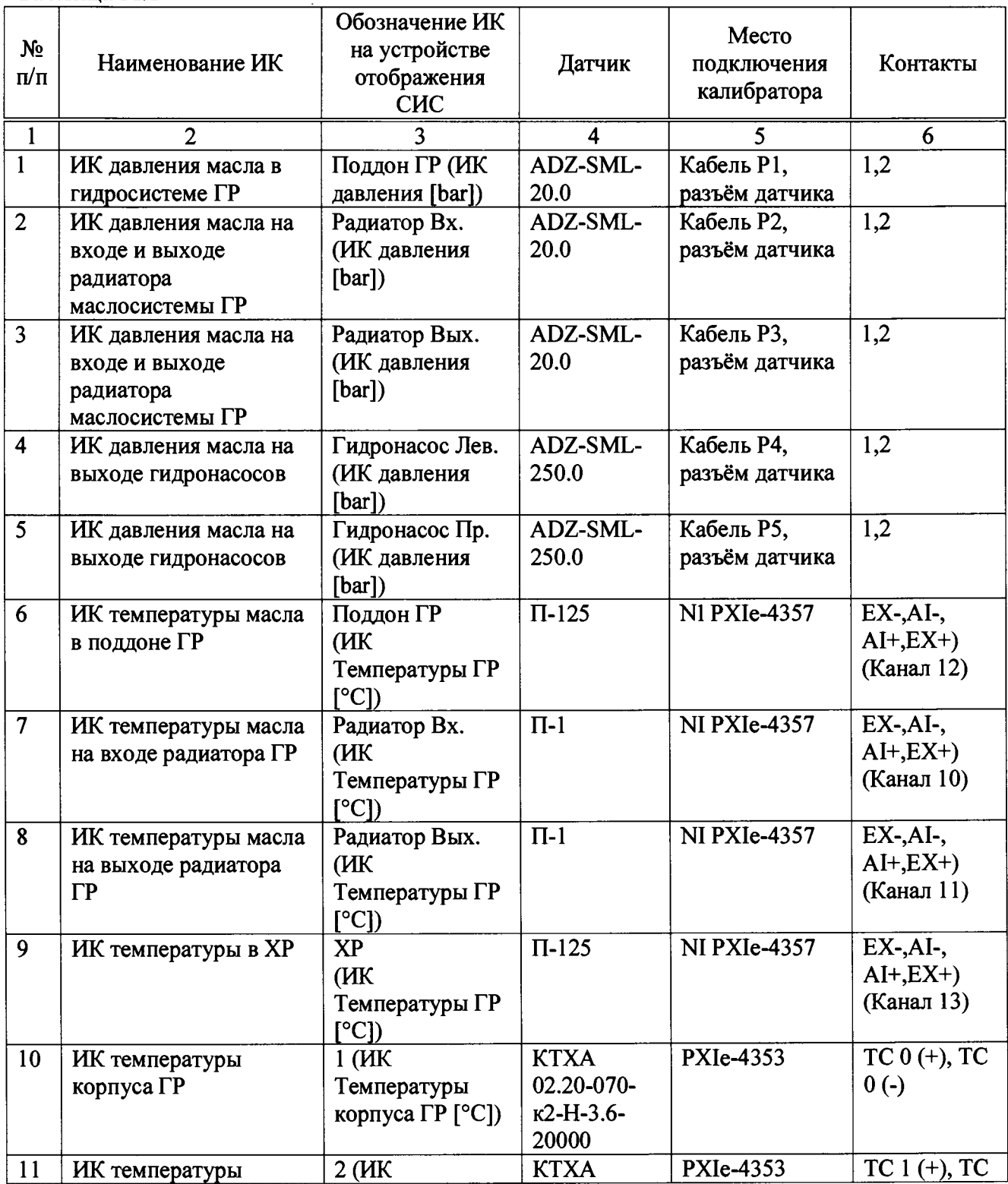

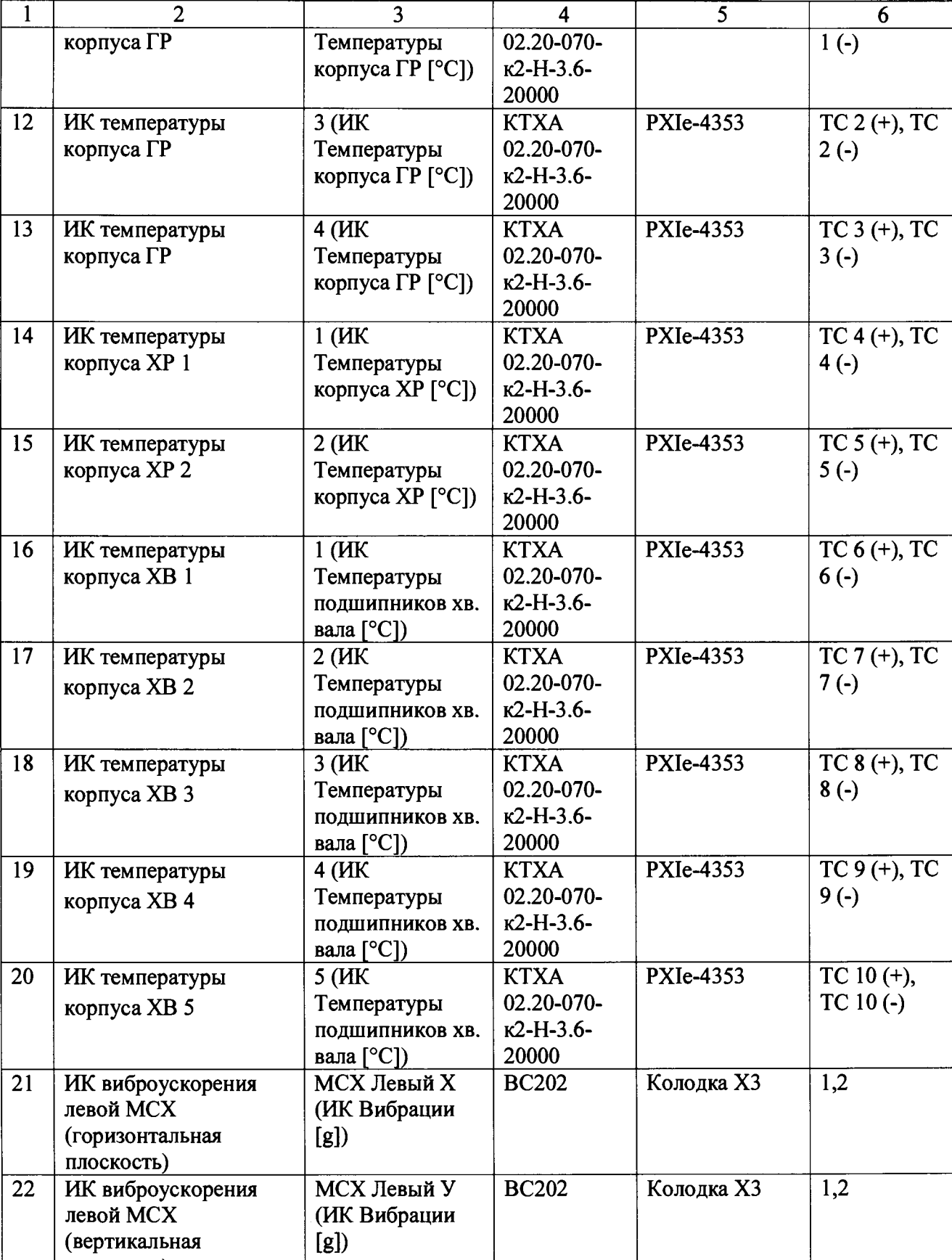

**плоскость)**

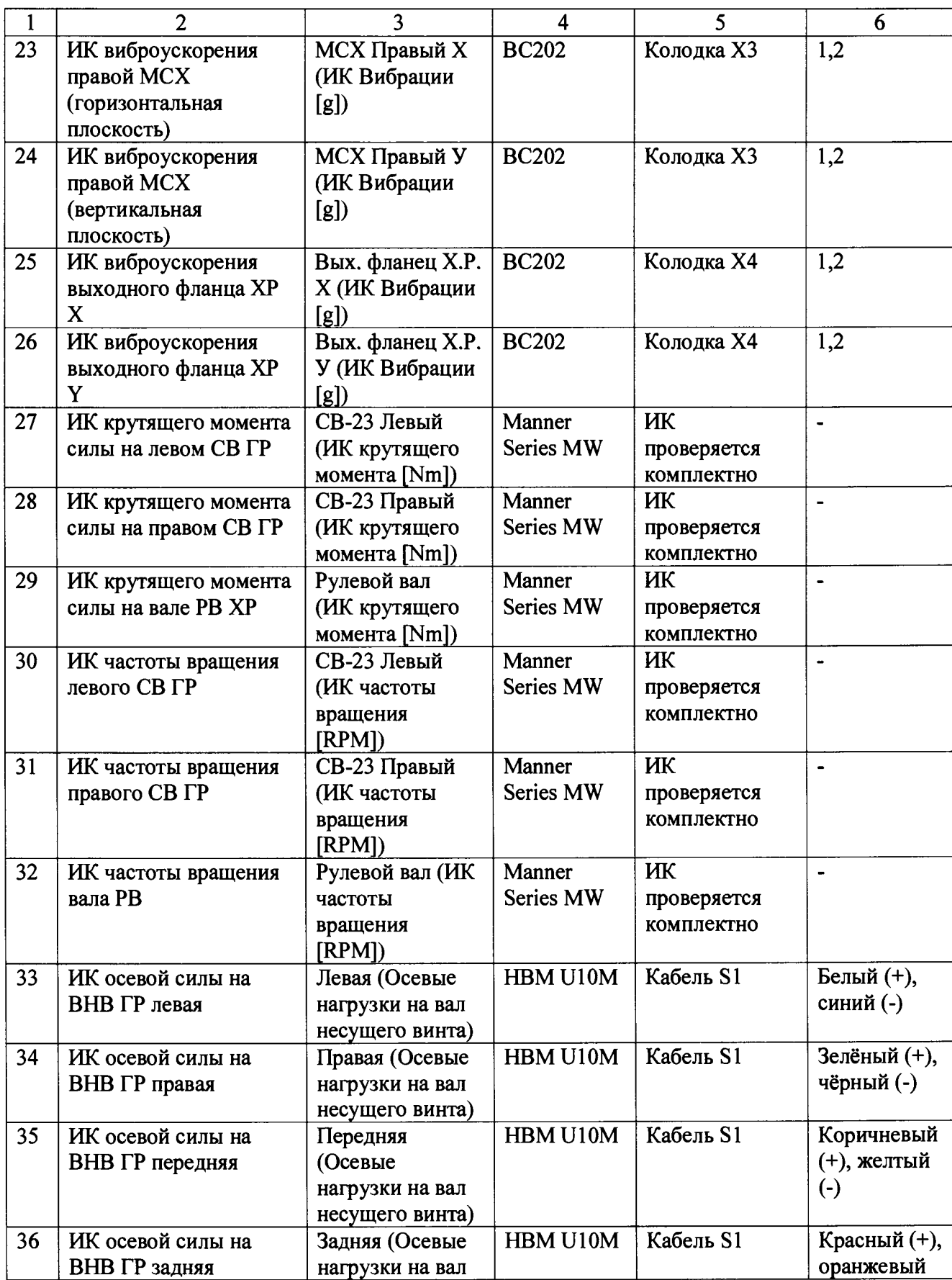

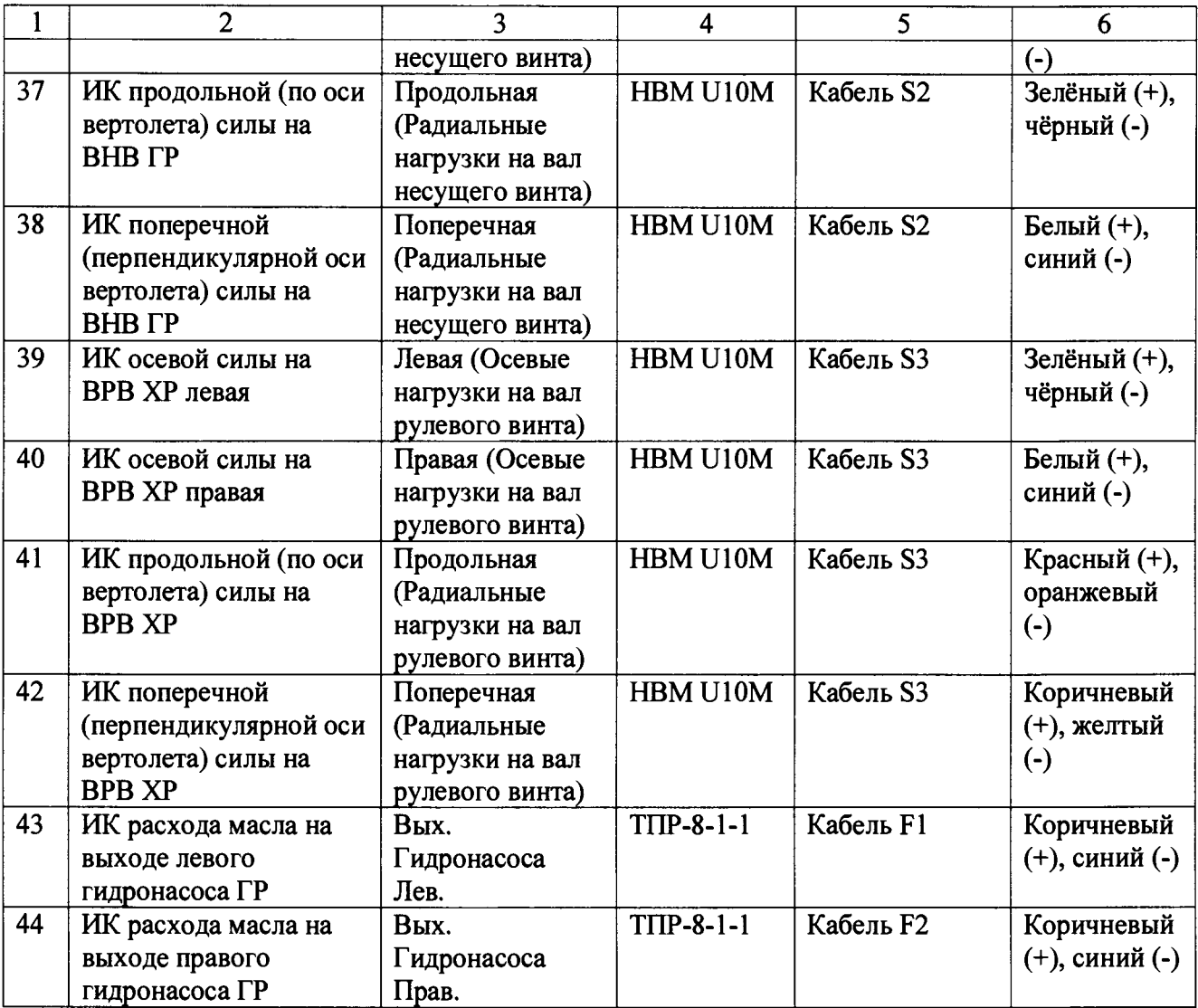

### **Приложение Б (рекомендуемое)**

#### **Форма протокола поверки**

#### **ПРОТОКОЛ № \_\_\_\_ поверки системы измерительной стенда ЭСС-АНСАТ**

**1 Вид поверки:......................................**

**2 Дата поверки: «\_\_\_» \_\_\_\_\_\_\_20\_\_г.**

**3 Средства поверки \_\_\_\_\_\_\_\_\_\_\_\_**

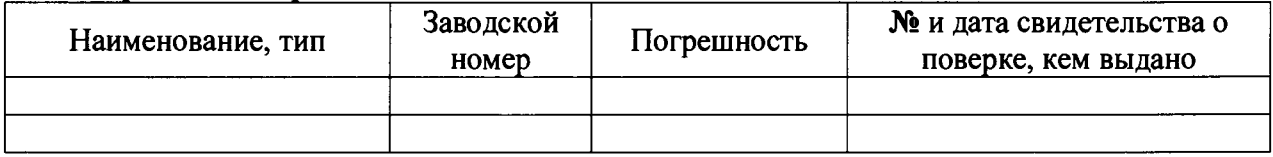

**4 Вспомогательные средства: в соответствии с методикой поверки МП-206-942-2015.** 5 Условия поверки

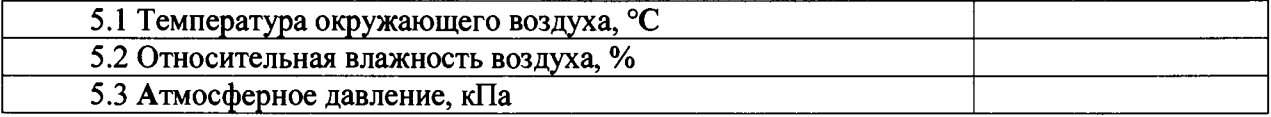

**6 Результаты экспериментальных исследований**

**6.1 Внешний осмотр:.......................................**

**6.2 Результаты опробования:........................................**

**6.3 Результаты исследований метрологических характеристик.**

**Результаты метрологических исследований и рабочие материалы, содержащие данные по погрешности ИК, приведены в таблицах Б.1 - Б.8.**

**Расчет погрешности ИК проводится в соответствии с методикой поверки МП-206-942-2015.**

| Обозначение<br>ИК      | Сигнал,<br>подава-<br>емый на<br>вход<br>вторичной<br>части ИК, В | Расчетное<br>(эталонное)<br>значение<br>выходного<br>сигнала ИК,<br>$X_3$ , бар | Показания<br>ИК, $X_H$ , бар | Абсолютная<br>погрешность<br>вторичной<br>части ИК, $\Delta_{B}$<br>бар | Абсолютная<br>погрешность<br>датчика (по<br>ero OT), $\Delta_{II}$<br>бар | Абсолютная<br>погрешность<br>ИК (датчик и<br>вторичная<br>часть ИК),<br>$\Delta_{HK}$ , бар | Приведенная к<br>$B\Pi$<br>погрешность<br>ИК, $\delta_{\Pi P}$ , % | Пределы<br>допускаемой<br>приведенной к<br>$B\Pi$<br>погрешности<br>ИК, % | Заключение о<br>соответствии<br>ИК |
|------------------------|-------------------------------------------------------------------|---------------------------------------------------------------------------------|------------------------------|-------------------------------------------------------------------------|---------------------------------------------------------------------------|---------------------------------------------------------------------------------------------|--------------------------------------------------------------------|---------------------------------------------------------------------------|------------------------------------|
| $\mathbf{1}$           | $\overline{2}$                                                    | $\overline{\mathbf{3}}$                                                         | $\overline{4}$               | $\overline{5}$                                                          | $\overline{6}$                                                            | $\overline{7}$                                                                              | 8 <sup>1</sup>                                                     | $\overline{9}$                                                            | $\overline{10}$                    |
|                        | 0,2                                                               | 0,2                                                                             |                              |                                                                         |                                                                           |                                                                                             |                                                                    |                                                                           |                                    |
| Поддон ГР              | 0,9                                                               | $\overline{0,9}$                                                                |                              |                                                                         |                                                                           |                                                                                             |                                                                    |                                                                           |                                    |
| (ИК давления           | 1,7                                                               | 1,7                                                                             |                              |                                                                         | $\pm 0,1$                                                                 |                                                                                             |                                                                    | ± 5,0                                                                     |                                    |
| [bar])                 | 2,6                                                               | 2,6                                                                             |                              |                                                                         |                                                                           |                                                                                             |                                                                    |                                                                           |                                    |
|                        | $\overline{3,5}$                                                  | $\overline{3,5}$                                                                |                              |                                                                         |                                                                           |                                                                                             |                                                                    |                                                                           |                                    |
|                        | 0,2                                                               | 0,2                                                                             |                              |                                                                         |                                                                           |                                                                                             |                                                                    |                                                                           |                                    |
| Радиатор Вх.           | 1,25                                                              | 1,25                                                                            |                              |                                                                         |                                                                           |                                                                                             |                                                                    | ± 3,0                                                                     |                                    |
| (ИК давления<br>[bar]) | 2,5                                                               | 2,5                                                                             |                              |                                                                         | $\pm 0,1$                                                                 |                                                                                             |                                                                    |                                                                           |                                    |
|                        | 3,75                                                              | 3,75                                                                            |                              |                                                                         |                                                                           |                                                                                             |                                                                    |                                                                           |                                    |
|                        | 5,0                                                               | $\overline{5,0}$                                                                |                              |                                                                         |                                                                           |                                                                                             |                                                                    |                                                                           |                                    |
|                        | 0,2                                                               | 0,2                                                                             |                              |                                                                         |                                                                           |                                                                                             |                                                                    | ± 3,0                                                                     |                                    |
| Радиатор Вых.          | 1,25                                                              | 1,25                                                                            |                              |                                                                         |                                                                           |                                                                                             |                                                                    |                                                                           |                                    |
| (ИК давления           | 2,5                                                               | 2,5                                                                             |                              |                                                                         | $\pm 0,1$                                                                 |                                                                                             |                                                                    |                                                                           |                                    |
| [bar])                 | 3,75                                                              | 3,75                                                                            |                              |                                                                         |                                                                           |                                                                                             |                                                                    |                                                                           |                                    |
|                        | 5,0                                                               | 5,0                                                                             |                              |                                                                         |                                                                           |                                                                                             |                                                                    |                                                                           |                                    |
|                        | 0,2                                                               | 5 <sup>1</sup>                                                                  |                              |                                                                         |                                                                           |                                                                                             |                                                                    |                                                                           |                                    |
| Гидронасос             | 1,8                                                               | 45                                                                              |                              |                                                                         |                                                                           |                                                                                             |                                                                    |                                                                           |                                    |
| Лев. (ИК               | 3,5                                                               | 87,5                                                                            |                              |                                                                         | $\pm 2.5$                                                                 |                                                                                             |                                                                    | ± 3,0                                                                     |                                    |
| давления [bar])        | 5,2                                                               | 130                                                                             |                              |                                                                         |                                                                           |                                                                                             |                                                                    |                                                                           |                                    |
|                        | 6,55                                                              | 163,75                                                                          |                              |                                                                         |                                                                           |                                                                                             |                                                                    |                                                                           |                                    |
|                        | 0,2                                                               | $\mathbf{5}$                                                                    |                              |                                                                         |                                                                           |                                                                                             |                                                                    |                                                                           |                                    |
| Гидронасос             | 1,8                                                               | 45                                                                              |                              |                                                                         |                                                                           |                                                                                             |                                                                    |                                                                           |                                    |
| $\Pi$ p. ( $W$ K       | 3,5                                                               | 87,5                                                                            |                              |                                                                         | $\pm 2.5$                                                                 |                                                                                             |                                                                    | ± 3,0                                                                     |                                    |
| давления [bar])        | 5,2                                                               | 130                                                                             |                              |                                                                         |                                                                           |                                                                                             |                                                                    |                                                                           |                                    |
|                        | 6,55                                                              | 163,75                                                                          |                              |                                                                         |                                                                           |                                                                                             |                                                                    |                                                                           |                                    |

Таблица Б.1 Результаты определения приведенной к ВП погрешности измерений ИК давления

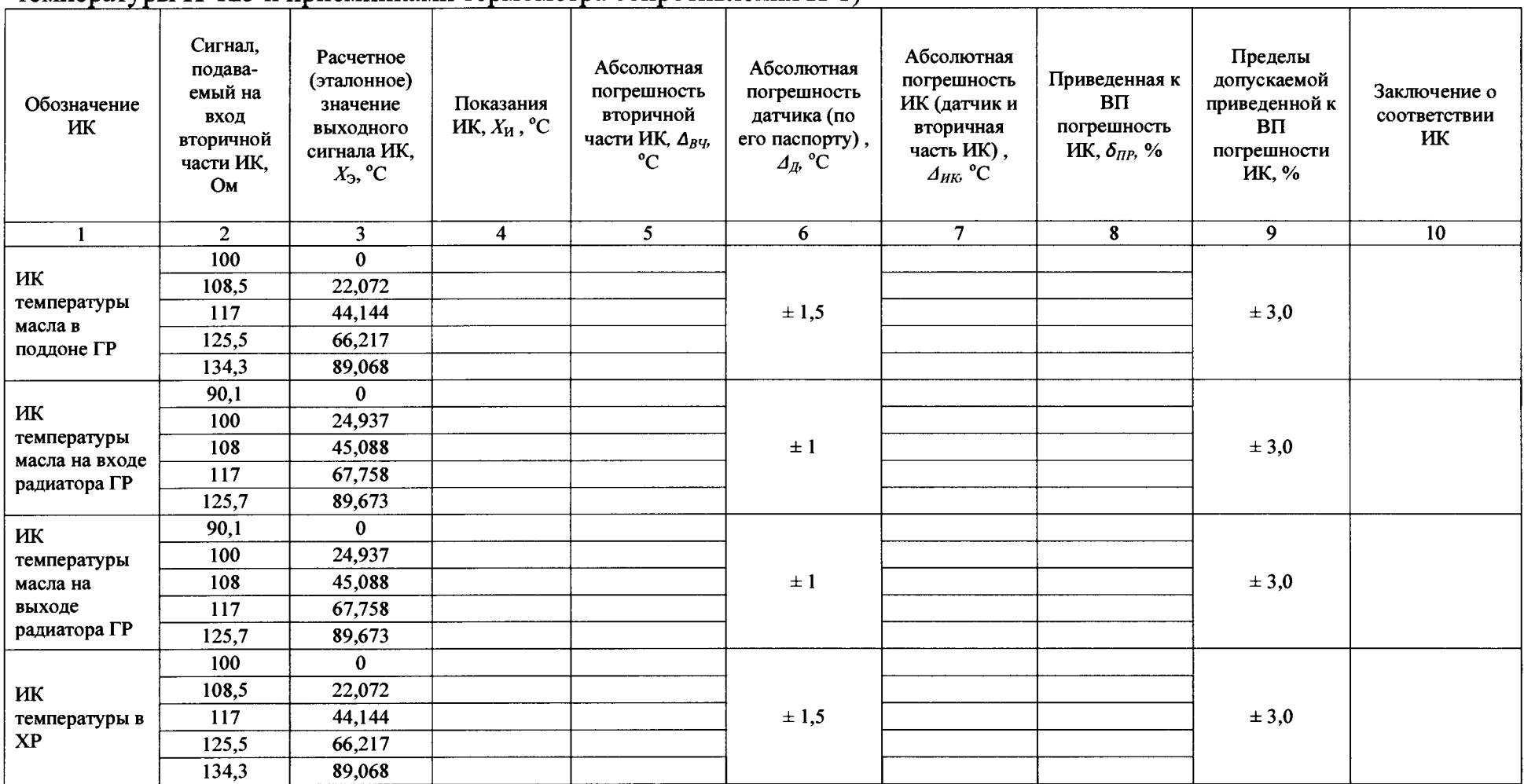

Таблица Б.2 Результаты определения приведенной к ВП погрешности измерений ИК температуры (с датчиками температуры П-125 и приемниками термометра сопротивления П-1)

Таблица Б.3 Результаты определения приведенной к ВП погрешности измерений ИК температуры (с датчиками температуры КТХА)

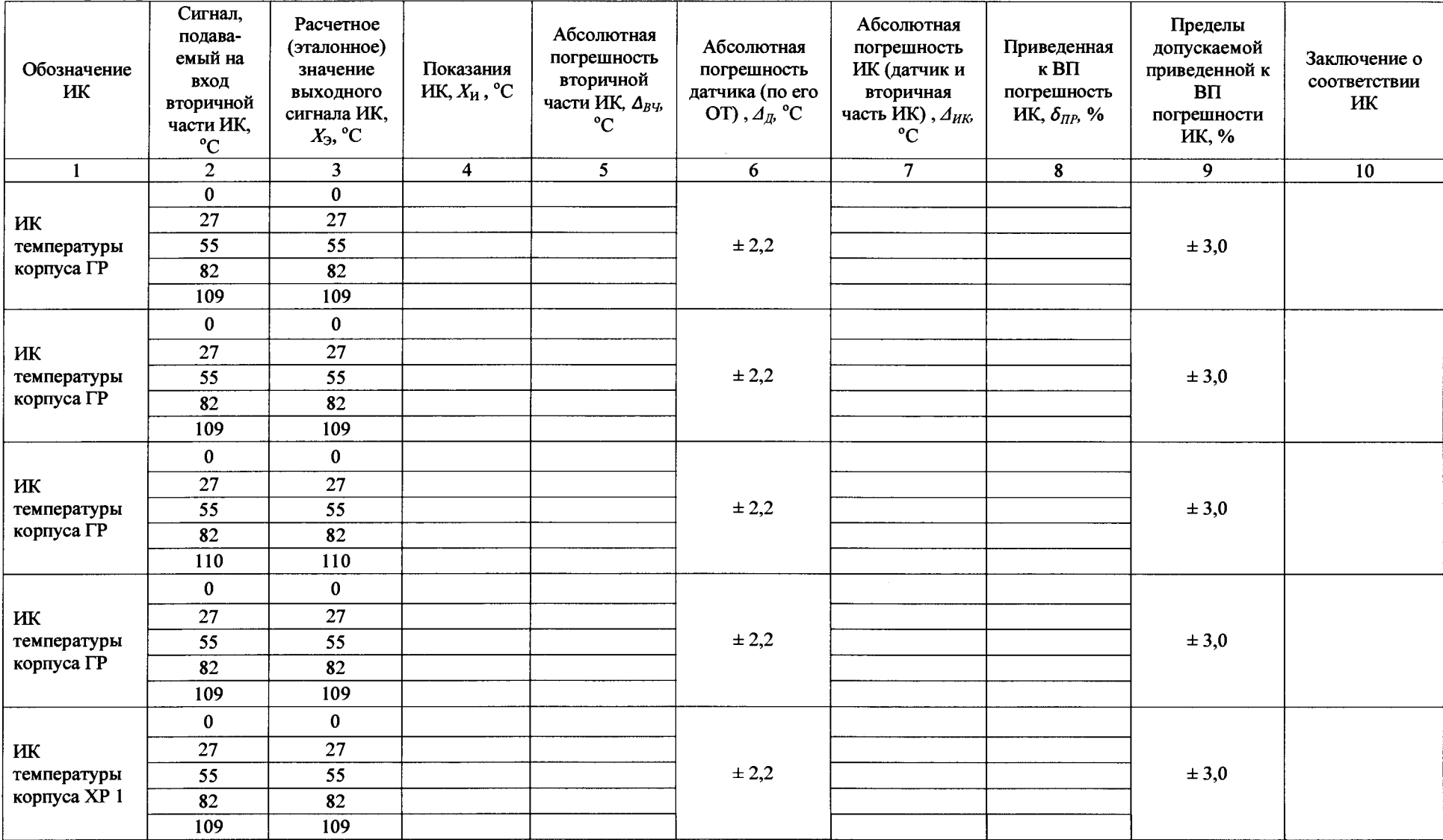

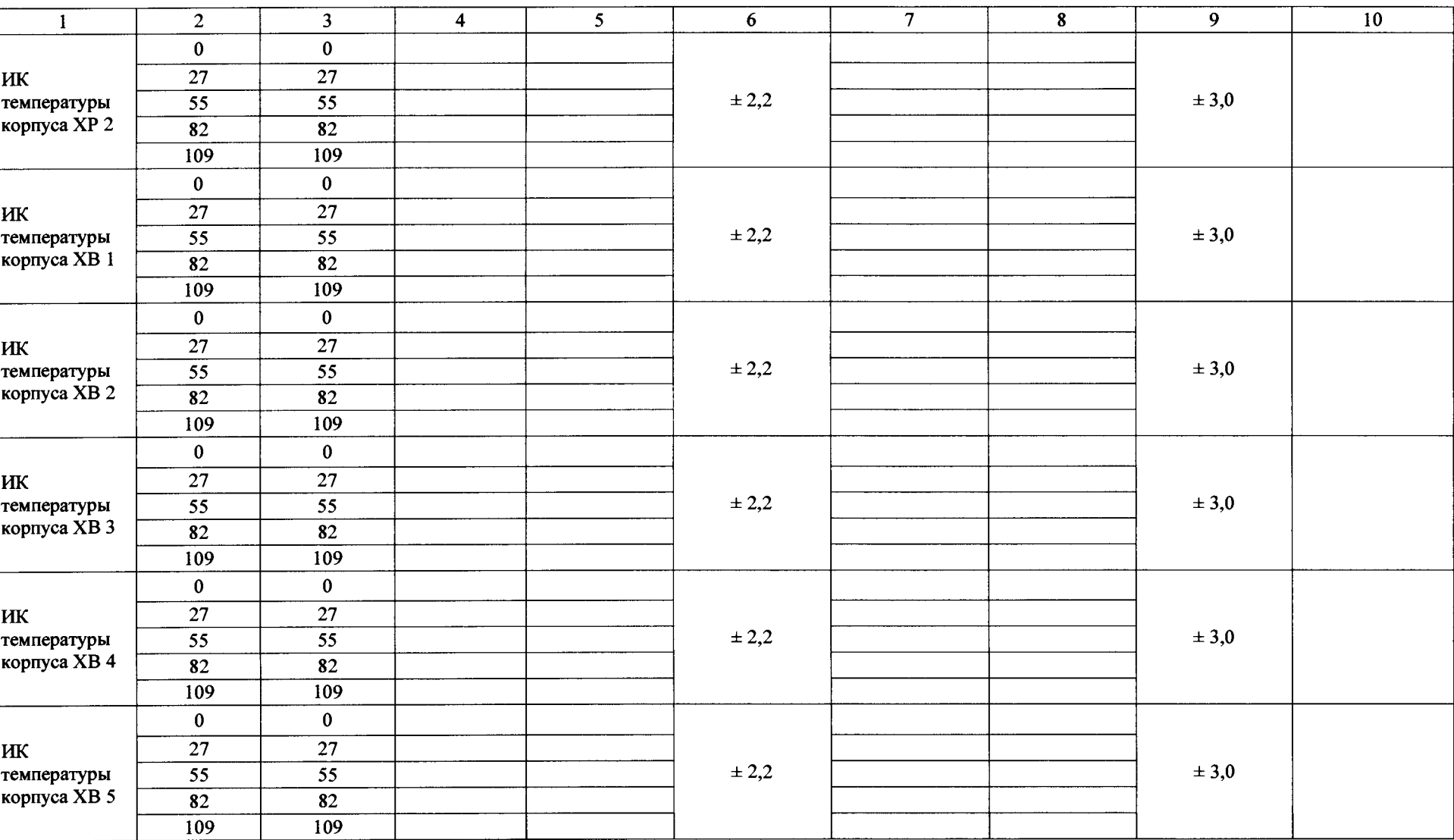

Таблица Б.4 Результаты определения приведенной к ВП погрешности измерений ИК виброускорения

| Обозначение ИК                | Сигнал,<br>подава-<br>емый на<br>вход<br>вторичной<br>части ИК,<br>мВ | Расчетное<br>(эталонное)<br>значение<br>выходного<br>сигнала ИК,<br>$X_3, g$ | Показания<br>$HK, X_H, g$ | Абсолютная<br>погрешность<br>вторичной<br>части ИК, $\Delta_{B}$<br>g | Абсолютная<br>погрешность<br>датчика (по<br>ero OT) , $\varDelta_{\!I\!\!R}$ % | Вычисленное<br>значение<br>абсолютной<br>погрешности<br>ИК (датчик и<br>вторичная<br>часть ИК),<br>$\Delta_{HK}$ g | Приведенная<br>к $B\Pi$<br>погрешность<br>ИК, $\delta_{\mathit{HP}},\mathcal{\%}$ | Пределы<br>допускаемой<br>приведенной к<br>$B\Pi$<br>погрешности<br>ИК, g | Заключение о<br>соответствии<br>ИК |
|-------------------------------|-----------------------------------------------------------------------|------------------------------------------------------------------------------|---------------------------|-----------------------------------------------------------------------|--------------------------------------------------------------------------------|----------------------------------------------------------------------------------------------------|-----------------------------------------------------------------------------------|---------------------------------------------------------------------------|------------------------------------|
| $\mathbf{1}$                  | $\overline{2}$                                                        | $\mathbf{3}$                                                                 | $\overline{\mathbf{4}}$   | 5 <sup>5</sup>                                                        | $\overline{6}$                                                                 | $\overline{7}$                                                                                                    | 8                                                                                 | $\overline{9}$                                                            | 10                                 |
|                               |                                                                       | 0,5                                                                          |                           |                                                                       |                                                                                |                                                                                                    |                                                                                   |                                                                           |                                    |
| ИК                            |                                                                       | 1,0                                                                          |                           |                                                                       |                                                                                |                                                                                                    |                                                                                   |                                                                           |                                    |
| виброускорения                |                                                                       | 2,0                                                                          |                           |                                                                       |                                                                                |                                                                                                    |                                                                                   | ± 12                                                                      |                                    |
| левой МСХ                     |                                                                       | 3,0                                                                          |                           |                                                                       | $\pm 0.5$                                                                      |                                                                                                    |                                                                                   |                                                                           |                                    |
| (горизонтальная<br>плоскость) |                                                                       | 4,0                                                                          |                           |                                                                       |                                                                                |                                                                                                    |                                                                                   |                                                                           |                                    |
|                               |                                                                       | 5,0                                                                          |                           |                                                                       |                                                                                |                                                                                                    |                                                                                   |                                                                           |                                    |
|                               |                                                                       | 0,5                                                                          |                           |                                                                       |                                                                                |                                                                                                    |                                                                                   |                                                                           |                                    |
| ИК                            |                                                                       | 1,0                                                                          |                           |                                                                       |                                                                                |                                                                                                    |                                                                                   | ± 12                                                                      |                                    |
| виброускорения                |                                                                       | 2,0                                                                          |                           |                                                                       | $\pm 0.5$                                                                      |                                                                                                    |                                                                                   |                                                                           |                                    |
| левой МСХ<br>(вертикальная    |                                                                       | 3,0                                                                          |                           |                                                                       |                                                                                |                                                                                                    |                                                                                   |                                                                           |                                    |
| плоскость)                    |                                                                       | 4,0                                                                          |                           |                                                                       |                                                                                |                                                                                                    |                                                                                   |                                                                           |                                    |
|                               |                                                                       | 5,0                                                                          |                           |                                                                       |                                                                                |                                                                                                    |                                                                                   |                                                                           |                                    |
|                               |                                                                       | 0,5                                                                          |                           |                                                                       |                                                                                |                                                                                                    |                                                                                   |                                                                           |                                    |
| ИК                            |                                                                       | 1,0                                                                          |                           |                                                                       |                                                                                |                                                                                                    |                                                                                   | ± 12                                                                      |                                    |
| виброускорения<br>правой МСХ  |                                                                       | 2,0                                                                          |                           |                                                                       | $\pm 0.5$                                                                      |                                                                                                    |                                                                                   |                                                                           |                                    |
| (горизонтальная               |                                                                       | 3,0                                                                          |                           |                                                                       |                                                                                |                                                                                                    |                                                                                   |                                                                           |                                    |
| плоскость)                    |                                                                       | 4,0                                                                          |                           |                                                                       |                                                                                |                                                                                                    |                                                                                   |                                                                           |                                    |
|                               |                                                                       | 5,0                                                                          |                           |                                                                       |                                                                                |                                                                                                    |                                                                                   |                                                                           |                                    |
|                               |                                                                       | 0,5                                                                          |                           |                                                                       |                                                                                |                                                                                                    |                                                                                   |                                                                           |                                    |
| ИК                            |                                                                       | 1,0                                                                          |                           |                                                                       |                                                                                |                                                                                                    |                                                                                   |                                                                           |                                    |
| виброускорения<br>правой МСХ  |                                                                       | 2,0                                                                          |                           |                                                                       | $\pm 0.5$                                                                      |                                                                                                    |                                                                                   | ± 12                                                                      |                                    |
| (вертикальная                 |                                                                       | 3,0                                                                          |                           |                                                                       |                                                                                |                                                                                                    |                                                                                   |                                                                           |                                    |
| плоскость)                    |                                                                       | 4,0                                                                          |                           |                                                                       |                                                                                |                                                                                                    |                                                                                   |                                                                           |                                    |
|                               |                                                                       | 5,0                                                                          |                           |                                                                       |                                                                                |                                                                                                    |                                                                                   |                                                                           |                                    |

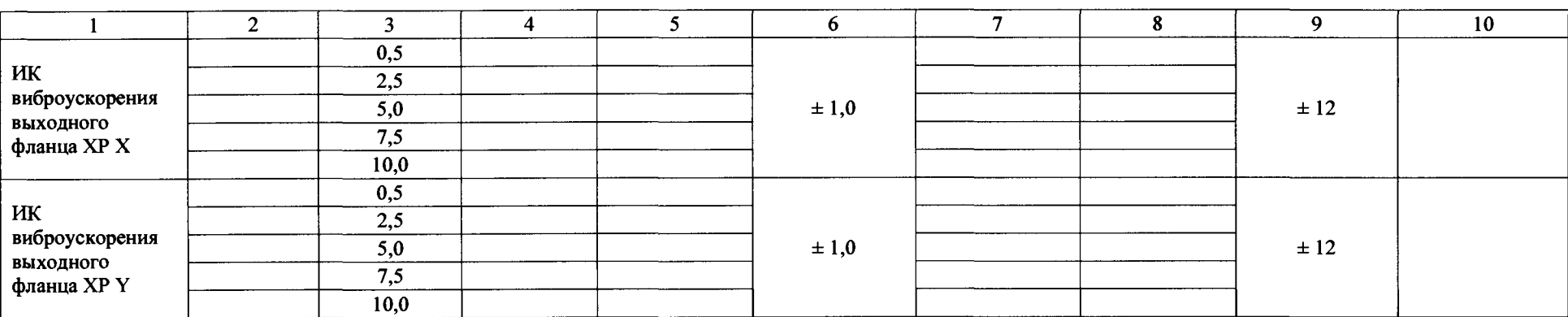

 $\sim$ 

| Обозначение ИК  | Крутящий<br>момент силы, |                         | Показания ИК момента силы в циклах<br>нагружения, $X_{ki}$ ( $X_{ki}$ ), Н $\cdot$ м |                         | Ср. зн., $X_{ki}$<br>$(X_{ki})$ , Н $\cdot$ м | Значения сост. погрешности, Н $\cdot$ м | Прив. к ВП<br>погр., $\delta np$ ., |                        |                      |      |
|-----------------|--------------------------|-------------------------|--------------------------------------------------------------------------------------|-------------------------|-----------------------------------------------|-----------------------------------------|-------------------------------------|------------------------|----------------------|------|
|                 | $Mk$ , Н $\cdot$ м       | $\mathbf{1}$            | $\overline{2}$                                                                       | $\overline{\mathbf{3}}$ | $\mathbf{H}\cdot\mathbf{M}$                   | Сист.,<br>$\mathcal{\Delta}_{ck}$       | Вариация,<br>$h_k$                  | $CKO +$<br>вар., $S_0$ | Сумм.,<br>$\Delta_k$ | $\%$ |
| $\mathbf{1}$    | $\overline{2}$           | $\overline{\mathbf{3}}$ | $\overline{\mathbf{4}}$                                                              | 5 <sup>5</sup>          | 6                                             | $\overline{7}$                          | 8                                   | 9                      | 10                   | 11   |
| ИК крутящего    | 320,0                    |                         |                                                                                      |                         |                                               |                                         |                                     |                        |                      |      |
| момента силы на | 640,0                    |                         |                                                                                      |                         |                                               |                                         |                                     |                        |                      |      |
| левом СВ ГР     | 960,0                    |                         |                                                                                      |                         |                                               |                                         |                                     |                        |                      |      |
|                 | 1280,0                   |                         |                                                                                      |                         |                                               |                                         |                                     |                        |                      |      |
|                 | 1600,0                   |                         |                                                                                      |                         |                                               |                                         |                                     |                        |                      |      |
|                 | 1600,0                   |                         |                                                                                      |                         |                                               |                                         |                                     |                        |                      |      |
|                 | 1280,0                   |                         |                                                                                      |                         |                                               |                                         |                                     |                        |                      |      |
|                 | 960,0                    |                         |                                                                                      |                         |                                               |                                         |                                     |                        |                      |      |
|                 | 640,0                    |                         |                                                                                      |                         |                                               |                                         |                                     |                        |                      |      |
|                 | 320,0                    |                         |                                                                                      |                         |                                               |                                         |                                     |                        |                      |      |
| ИК крутящего    | 320,0                    |                         |                                                                                      |                         |                                               |                                         |                                     |                        |                      |      |
| момента силы на | 640,0                    |                         |                                                                                      |                         |                                               |                                         |                                     |                        |                      |      |
| правом СВ ГР    | 960,0                    |                         |                                                                                      |                         |                                               |                                         |                                     |                        |                      |      |
|                 | 1280,0                   |                         |                                                                                      |                         |                                               |                                         |                                     |                        |                      |      |
|                 | 1600,0                   |                         |                                                                                      |                         |                                               |                                         |                                     |                        |                      |      |
|                 | 1600,0                   |                         |                                                                                      |                         |                                               |                                         |                                     |                        |                      |      |
|                 | 1280,0                   |                         |                                                                                      |                         |                                               |                                         |                                     |                        |                      |      |
|                 | 960,0                    |                         |                                                                                      |                         |                                               |                                         |                                     |                        |                      |      |
|                 | 640,0                    |                         |                                                                                      |                         |                                               |                                         |                                     |                        |                      |      |
|                 | 320,0                    |                         |                                                                                      |                         |                                               |                                         |                                     |                        |                      |      |
| ИК крутящего    | 240,0                    |                         |                                                                                      |                         |                                               |                                         |                                     |                        |                      |      |
| момента силы на | 480,0                    |                         |                                                                                      |                         |                                               |                                         |                                     |                        |                      |      |
| вале PB XP      | 720,0                    |                         |                                                                                      |                         |                                               |                                         |                                     |                        |                      |      |
|                 | 960,0                    |                         |                                                                                      |                         |                                               |                                         |                                     |                        |                      |      |
|                 | 1200,0                   |                         |                                                                                      |                         |                                               |                                         |                                     |                        |                      |      |
|                 | 1200,0                   |                         |                                                                                      |                         |                                               |                                         |                                     |                        |                      |      |
|                 | 960,0                    |                         |                                                                                      |                         |                                               |                                         |                                     |                        |                      |      |
|                 | 720,0                    |                         |                                                                                      |                         |                                               |                                         |                                     |                        |                      |      |
|                 | 480,0                    |                         |                                                                                      |                         |                                               |                                         |                                     |                        |                      |      |
|                 | 240,0                    |                         |                                                                                      |                         |                                               |                                         |                                     |                        |                      |      |

Таблица Б.5 Результаты определения приведенной к ВП погрешности измерений ИК крутящего момента силы

Таблица Б.6 Результаты определения приведенной к ВП погрешности измерений ИК частоты вращения

| Обозначение ИК                                | Устанав-<br>ливаемая на<br>стенде частота<br>вращения<br>вала, об/мин | Показания<br>тахометра, $X_3$<br>об/мин | Показания ИК,<br>$X_{\rm H}$ , об/мин | Абсолютная<br>погрешность ИК,<br>$\varDelta'_{HK}$ об/мин | Приведенная к ВП<br>погрешность ИК,<br>$\delta'_{IP}$ , % | Пределы<br>допускаемой<br>приведенной к ВП<br>погрешности ИК, % | Заключение о<br>соответствии ИК |
|-----------------------------------------------|-----------------------------------------------------------------------|-----------------------------------------|---------------------------------------|-----------------------------------------------------------|-----------------------------------------------------------|-----------------------------------------------------------------|---------------------------------|
|                                               | $\overline{2}$                                                        | 3 <sup>1</sup>                          | $\overline{\mathbf{4}}$               | $\mathfrak{S}$                                            | 6                                                         | $\tau$                                                          | 8                               |
|                                               | 100                                                                   |                                         |                                       |                                                           |                                                           |                                                                 |                                 |
| ИК частоты<br>вращения левого<br><b>CB TP</b> | 1500                                                                  |                                         |                                       |                                                           |                                                           |                                                                 |                                 |
|                                               | 3000                                                                  |                                         |                                       |                                                           |                                                           | $\pm 0.5$                                                       |                                 |
|                                               | 4500                                                                  |                                         |                                       |                                                           |                                                           |                                                                 |                                 |
|                                               | 6060                                                                  |                                         |                                       |                                                           |                                                           |                                                                 |                                 |
|                                               | 100                                                                   |                                         |                                       |                                                           |                                                           |                                                                 |                                 |
| ИК частоты                                    | 1500                                                                  |                                         |                                       |                                                           |                                                           |                                                                 |                                 |
| вращения правого                              | 3000                                                                  |                                         |                                       |                                                           |                                                           | $\pm 0.5$                                                       |                                 |
| <b>CB TP</b>                                  | 4500                                                                  |                                         |                                       |                                                           |                                                           |                                                                 |                                 |
|                                               | 6060                                                                  |                                         |                                       |                                                           |                                                           |                                                                 |                                 |
|                                               | 33                                                                    |                                         |                                       |                                                           |                                                           |                                                                 |                                 |
| ИК частоты                                    | 506                                                                   |                                         |                                       |                                                           |                                                           |                                                                 |                                 |
| вращения вала РВ                              | 1013                                                                  |                                         |                                       |                                                           |                                                           | $\pm 0.5$                                                       |                                 |
|                                               | 1517                                                                  |                                         |                                       |                                                           |                                                           |                                                                 |                                 |
|                                               | 2044                                                                  |                                         |                                       |                                                           |                                                           |                                                                 |                                 |

 $31$ 

Таблица Б.7 Результаты определения приведенной к ВП погрешности измерений ИК силы

|                                    | Сигнал.                                                   |                                                                                |                                           | Относительная погрешность, %             |                                                                     |                                                                               |                          |                                                        |                                                                            |                                                                       |                                    |
|------------------------------------|-----------------------------------------------------------|--------------------------------------------------------------------------------|-------------------------------------------|------------------------------------------|---------------------------------------------------------------------|-------------------------------------------------------------------------------|--------------------------|--------------------------------------------------------|----------------------------------------------------------------------------|-----------------------------------------------------------------------|------------------------------------|
| Обозначение ИК                     | подава-<br>емый на<br>вход<br>вторичной<br>части ИК,<br>B | Расчетное<br>(эталонное)<br>значение<br>выходного<br>сигнала<br>ИК, $X_3$ , кН | Показания<br>ИК, $X_{\mathbf{H}}$ ,<br>кH | Вторичной<br>части ИК,<br>$\delta_{B}$ ч | Усилителя<br>измерительного<br><b>RM4220</b> (по<br>OT), $\delta_y$ | Датчика<br>силы U10M<br>(по<br>результатам<br>калибровки),<br>$\delta_{I\!I}$ | ИΚ,<br>$\delta_{\rm HK}$ | Абсолютная<br>погрешность<br>ИК, $\Delta''_{HK}$<br>кН | Приведенная<br>к ВП<br>погрешность<br>ИК, $\delta^{\prime\prime}_{IP}$ , % | Пределы<br>допускаемой<br>приведенной<br>к ВП<br>погрешности<br>ИК, % | Заключение о<br>соответствии<br>ИК |
|                                    | 0,1471                                                    | 0,2942                                                                         |                                           |                                          |                                                                     |                                                                               |                          |                                                        |                                                                            |                                                                       |                                    |
| ИК осевой силы на                  | 1,5200                                                    | 3,0400                                                                         |                                           |                                          |                                                                     |                                                                               |                          |                                                        |                                                                            |                                                                       |                                    |
| ВНВ ГР левая                       | 3,0400                                                    | 6,0800                                                                         |                                           |                                          | 0,1                                                                 |                                                                               |                          |                                                        |                                                                            | $\pm 0.5$                                                             |                                    |
|                                    | 4,6091                                                    | 9,2182                                                                         |                                           |                                          |                                                                     |                                                                               |                          |                                                        |                                                                            |                                                                       |                                    |
|                                    | 6,1250                                                    | 12,2500                                                                        |                                           |                                          |                                                                     |                                                                               |                          |                                                        |                                                                            |                                                                       |                                    |
|                                    | 0,1471                                                    | 0,2942                                                                         |                                           |                                          |                                                                     |                                                                               |                          |                                                        |                                                                            |                                                                       |                                    |
| ИК осевой силы на<br>ВНВ ГР правая | 1,5200                                                    | 3,0400                                                                         |                                           |                                          |                                                                     |                                                                               |                          |                                                        |                                                                            | $\pm 0.5$                                                             |                                    |
|                                    | 3,0400                                                    | 6,0800                                                                         |                                           |                                          | 0,1                                                                 |                                                                               |                          |                                                        |                                                                            |                                                                       |                                    |
|                                    | 4,6091                                                    | 9,2182                                                                         |                                           |                                          |                                                                     |                                                                               |                          |                                                        |                                                                            |                                                                       |                                    |
|                                    | 6,1250                                                    | 12,2500                                                                        |                                           |                                          |                                                                     |                                                                               |                          |                                                        |                                                                            |                                                                       |                                    |
|                                    | 0,1471                                                    | 0,2942                                                                         |                                           |                                          |                                                                     |                                                                               |                          |                                                        |                                                                            |                                                                       |                                    |
| ИК осевой силы на                  | 1,5200                                                    | 3,0400                                                                         |                                           |                                          |                                                                     |                                                                               |                          |                                                        |                                                                            |                                                                       |                                    |
| ВНВ ГР задняя                      | 3,0400                                                    | 6,0800                                                                         |                                           |                                          | 0,1                                                                 |                                                                               |                          |                                                        |                                                                            | $\pm 0.5$                                                             |                                    |
|                                    | 4,6091                                                    | 9,2182                                                                         |                                           |                                          |                                                                     |                                                                               |                          |                                                        |                                                                            |                                                                       |                                    |
|                                    | 6,1250                                                    | 12,2500                                                                        |                                           |                                          |                                                                     |                                                                               |                          |                                                        |                                                                            |                                                                       |                                    |
|                                    | 0,1471                                                    | 0,2942                                                                         |                                           |                                          |                                                                     |                                                                               |                          |                                                        |                                                                            |                                                                       |                                    |
| ИК осевой силы на                  | 1,5200                                                    | 3,0400                                                                         |                                           |                                          |                                                                     |                                                                               |                          |                                                        |                                                                            |                                                                       |                                    |
| ВНВ ГР передняя                    | 3,0400                                                    | 6,0800                                                                         |                                           |                                          | 0,1                                                                 |                                                                               |                          |                                                        |                                                                            | $\pm 0.5$                                                             |                                    |
|                                    | 4,6091                                                    | 9,2182                                                                         |                                           |                                          |                                                                     |                                                                               |                          |                                                        |                                                                            |                                                                       |                                    |
|                                    | 6,1250                                                    | 12,2500                                                                        |                                           |                                          |                                                                     |                                                                               |                          |                                                        |                                                                            |                                                                       |                                    |
|                                    | 0,2355                                                    | 0,2944                                                                         |                                           |                                          |                                                                     |                                                                               |                          |                                                        |                                                                            |                                                                       |                                    |
| ИК продольной (по                  | 0,9812                                                    | 1,2265                                                                         |                                           |                                          |                                                                     |                                                                               |                          |                                                        |                                                                            |                                                                       |                                    |
| оси вертолета)                     | 1,9623                                                    | 2,4529                                                                         |                                           |                                          | 0,1                                                                 |                                                                               |                          |                                                        |                                                                            | $\pm 0.5$                                                             |                                    |
| силы на ВНВ ГР                     | 2,9430                                                    | 3,6788                                                                         |                                           |                                          |                                                                     |                                                                               |                          |                                                        |                                                                            |                                                                       |                                    |
|                                    | 3,9200                                                    | 4,9000                                                                         |                                           |                                          |                                                                     |                                                                               |                          |                                                        |                                                                            |                                                                       |                                    |

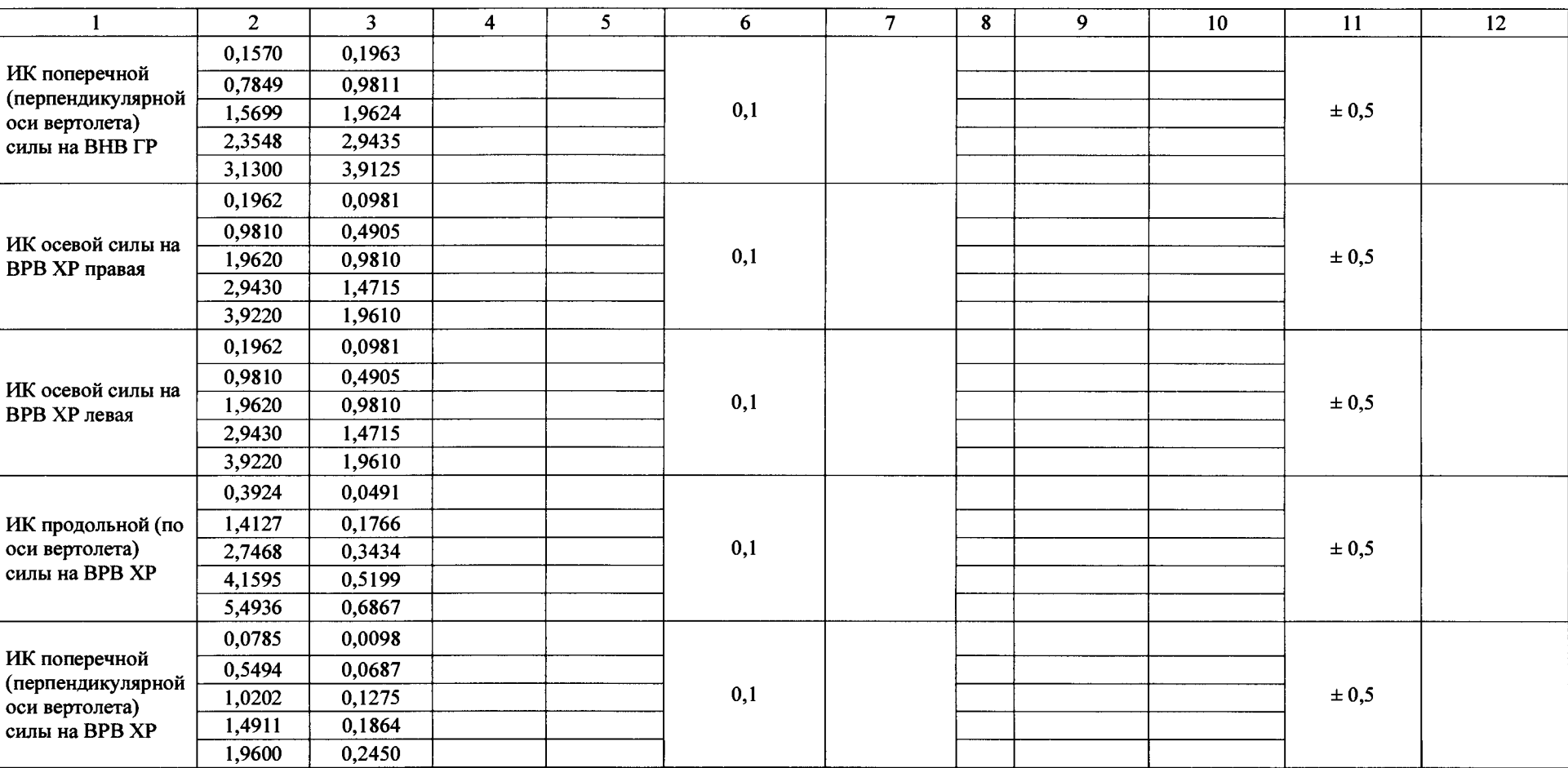

Таблица Б.8 Результаты определения приведенной к ВП погрешности измерений ИК расхода

| Обозначение<br>ИК                            | Сигнал,<br>подава-<br>емый на<br>вход<br>вторичной<br>части ИК,<br>Гц | Расчетное<br>(эталонное)<br>значение<br>выходного<br>сигнала ИК,<br>$X_3$ , л/мин | Показания<br>$HK, X_H$ ,<br>л/мин | Абсолютная<br>погрешность<br>ИК, $\Delta_{B}$ ч, л/мин | Абсолютная<br>погрешность<br>датчика (по<br>ero OT), $\varDelta_{I\!\!R}$<br>л/мин | Абсолютная<br>погрешность<br>ИК (датчик и<br>вторичная<br>часть ИК),<br>$\varDelta_{HK}$ л/мин | Приведенная к<br>BП<br>погрешность<br>ИК, $\delta_{\Pi P}$ , % | Пределы<br>допускаемой<br>приведенной к<br>BП<br>погрешности<br>ИК, % | Заключение о<br>соответствии<br>ИК |
|----------------------------------------------|-----------------------------------------------------------------------|-----------------------------------------------------------------------------------|-----------------------------------|--------------------------------------------------------|------------------------------------------------------------------------------------|------------------------------------------------------------------------------------------------|----------------------------------------------------------------|-----------------------------------------------------------------------|------------------------------------|
|                                              | $\overline{2}$                                                        | 3                                                                                 | $\overline{4}$                    | 5 <sup>5</sup>                                         | 6                                                                                  | 7 <sup>7</sup>                                                                                 | 8                                                              | 9                                                                     | 10                                 |
|                                              | 110                                                                   | 3                                                                                 |                                   |                                                        |                                                                                    |                                                                                                |                                                                |                                                                       |                                    |
| ИК расхода<br>масла на                       | 220                                                                   | 6                                                                                 |                                   |                                                        |                                                                                    |                                                                                                |                                                                |                                                                       |                                    |
| выходе левого                                | 330                                                                   | 9                                                                                 |                                   |                                                        |                                                                                    |                                                                                                |                                                                | $\pm 1,5$                                                             |                                    |
| гидронасоса<br>$\Gamma$ P                    | 440                                                                   | 12                                                                                |                                   |                                                        |                                                                                    |                                                                                                |                                                                |                                                                       |                                    |
|                                              | 550                                                                   | 15                                                                                |                                   |                                                        |                                                                                    |                                                                                                |                                                                |                                                                       |                                    |
| ИК расхода                                   | 110                                                                   | 3                                                                                 |                                   |                                                        |                                                                                    |                                                                                                |                                                                |                                                                       |                                    |
| масла на<br>выходе<br>правого<br>гидронасоса | 220                                                                   | 6                                                                                 |                                   |                                                        |                                                                                    |                                                                                                |                                                                |                                                                       |                                    |
|                                              | 330                                                                   | 9                                                                                 |                                   |                                                        |                                                                                    |                                                                                                |                                                                | $\pm 1,5$                                                             |                                    |
|                                              | 440                                                                   | 12                                                                                |                                   |                                                        |                                                                                    |                                                                                                |                                                                |                                                                       |                                    |
| $\Gamma P$                                   | 550                                                                   | 15                                                                                |                                   |                                                        |                                                                                    |                                                                                                |                                                                |                                                                       |                                    |

6.4 Результаты проверки соответствия программного обеспечения СИ: .....................

**7 Вывод**

**7.1 Значение приведенной к ВП погрешности измерений ИК давления...............** *%,* **не превышает\(превышает) предел допускаемой приведенной к ВП погрешности измерений крутящего момента силы.**

**7.2 Значение приведенной к ВП погрешности измерений ИК температуры (с датчиками температуры П-125 и приемниками термометра сопротивления П-1) ....................** *%,* **не превышает\(превышает) предел допускаемой приведенной к ВП погрешности измерений крутящего момента силы.**

**7.3 Значение приведенной к ВП погрешности измерений ИК температуры (с датчиками температуры КТХА) ................... %, не превышает\(превышает) предел допускаемой приведенной к ВП погрешности измерений крутящего момента силы.**

**7.4 Значение приведенной к ВП погрешности измерений ИК виброускорения .................... %, не превышает\(превышает) предел допускаемой приведенной к ВП погрешности измерений частоты.**

**7.5 Значение приведенной к ВП погрешности измерений ИК крутящего момента силы ....................** *%,* **не превышает\(превышает) предел допускаемой приведенной к ВП погрешности измерений частоты.**

**7.6 Значение приведенной к ВП погрешности измерений ИК частоты вращения ....................** *%,* **не превышает\(превышает) предел допускаемой приведенной к ВП погрешности измерений частоты.**

**7.7 Значение приведенной к ВП погрешности измерений ИК силы ....................** *%,* **не превышает\(превышает) предел допускаемой приведенной к ВП погрешности измерений частоты.**

**7.8 Значение приведенной к ВП погрешности измерений ИК расхода....................%, не превышает\(превышает) предел допускаемой приведенной к ВП погрешности измерений частоты.**

**Дата очередной поверки.....................................................**

Поверитель  $\frac{\sqrt{(\text{подпись, дата})}}{(\text{подпись, дата})}$   $\frac{\sqrt{(\text{р. } M. O.)}}{(\text{р. } M. O.)}$ (подпись, дата)

# **ABMATECT HIGH ON OFFICE** Ō ١Ò **COMMANDATION J78AT-00-00 IECTHEIN C HITAG ER** MECTHAIND<br>MACIUTAS 1:5 **Alace Andrew** C

## Рисунки приспособления для приложения крутящего момента силы при проверке ИК крутящего момента силы

Рисунок В.1

Приложение В (справочное)

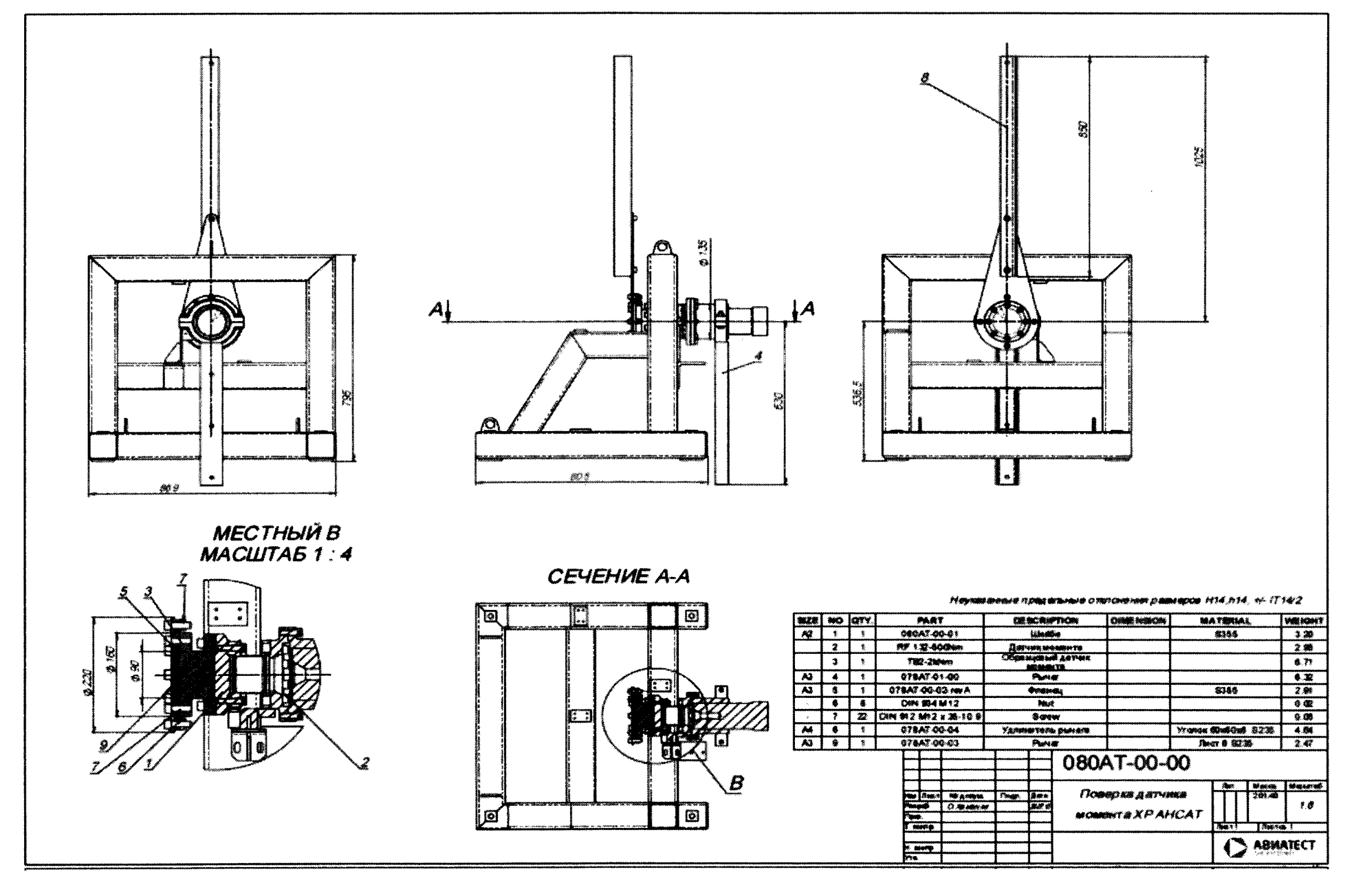

Рисунок В.2

မ္တ

## **Приложение Г (рекомендуемое)**

## **Таблица для записи значений коэффициентов** «А» **и «Б» в настройках ИК силы**

| No<br>$\pi/\pi$ | Наименование ИК виброускорения           | Коэффициент А | Коэффициент Б |
|-----------------|------------------------------------------|---------------|---------------|
|                 | ИК осевой силы на ВНВ ГР левая           |               |               |
| $\overline{2}$  | ИК осевой силы на ВНВ ГР правая          |               |               |
| 3               | ИК осевой силы на ВНВ ГР передняя        |               |               |
| $\overline{4}$  | ИК осевой силы на ВНВ ГР задняя          |               |               |
| $\mathcal{F}$   | ИК продольной (по оси вертолета) силы на |               |               |
|                 | ВНВ ГР                                   |               |               |
| 6               | ИК поперечной (перпендикулярной оси      |               |               |
|                 | вертолета) силы на ВНВ ГР                |               |               |
| 7               | ИК осевой силы на ВРВ ХР левая           |               |               |
| 8               | ИК осевой силы на ВРВ ХР правая          |               |               |
| 9               | ИК продольной (по оси вертолета) силы на |               |               |
|                 | <b>BPB XP</b>                            |               |               |

Таблица Г.1 Значения коэффициентов «А» и «Б» в настройках РЖ силы